# Text Visualizations **Visualization Types II**

April 9, 2013 – Michael Porath (@poezn)

# **Assignment 4** Feedback

#### **Narrative** Oxford English Dictionary

#### **nar·ra·tive** *noun* \ˈner-ə-tiv, ˈna-rə-\

an account of a series of events, facts, etc., given in order and with the establishing of connections between them.

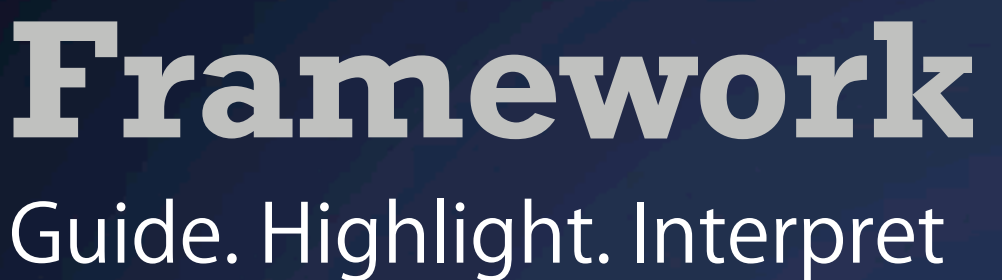

**Visual Structure**

support the story

**Messaging**

tell the story

**Interactivity**

engage the story

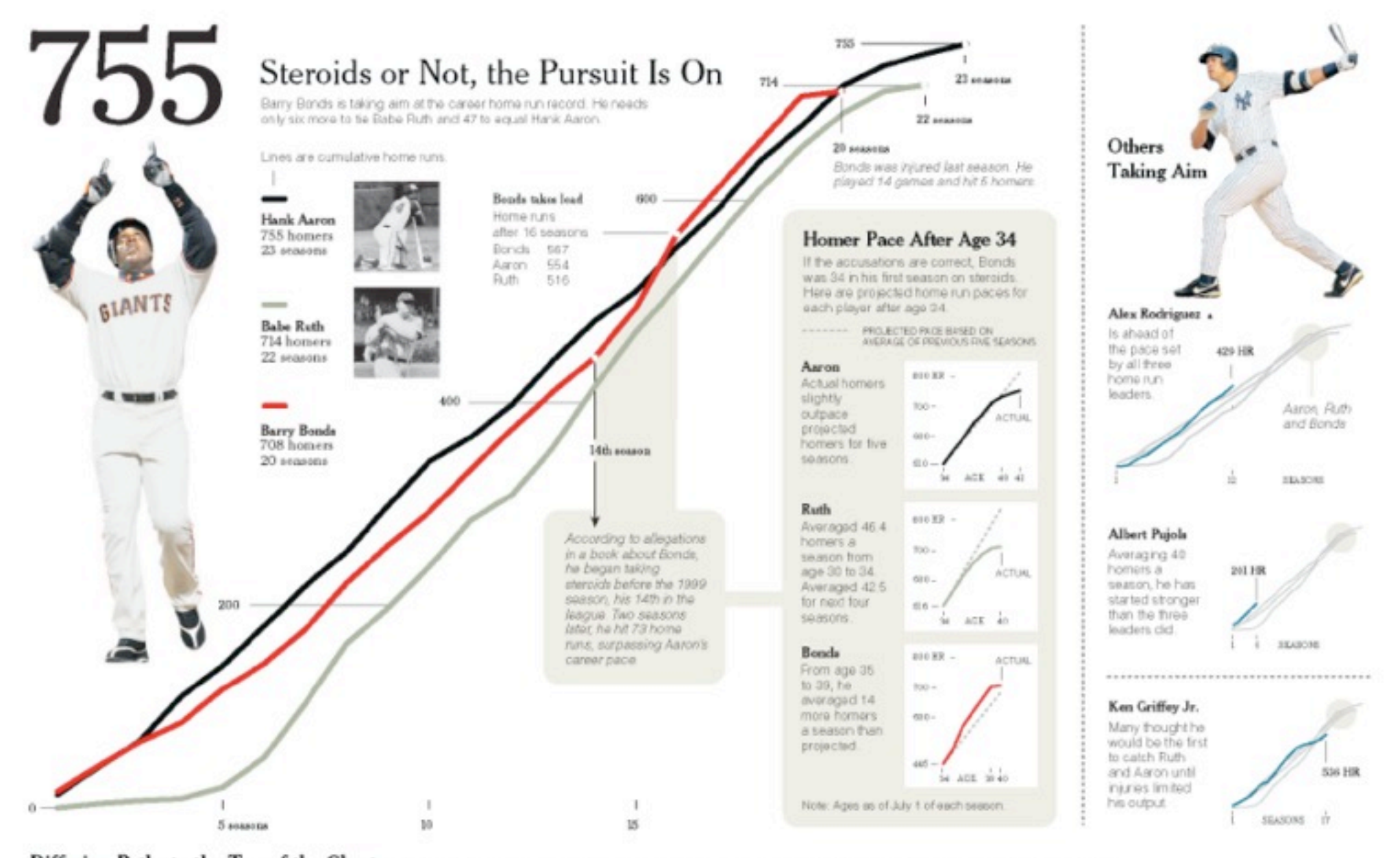

Differing Paths to the Top of the Charts The top seven players on the career home run list, along with a look at Grifley (12th), Rodriguez (37th) and Pupis (tied 257th).

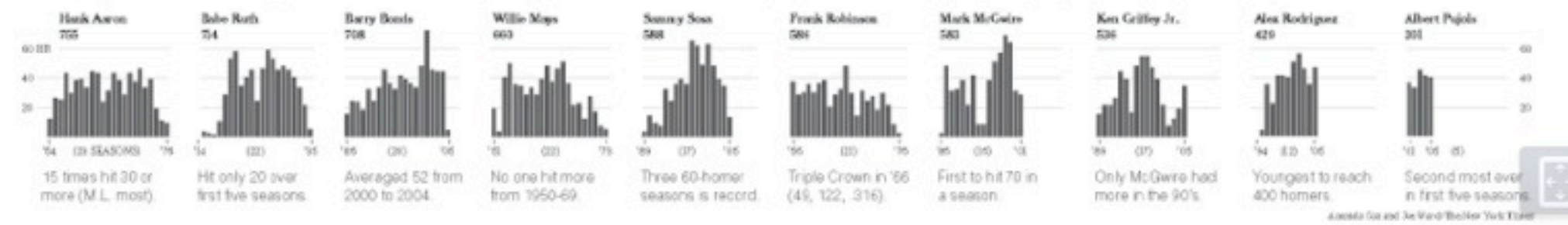

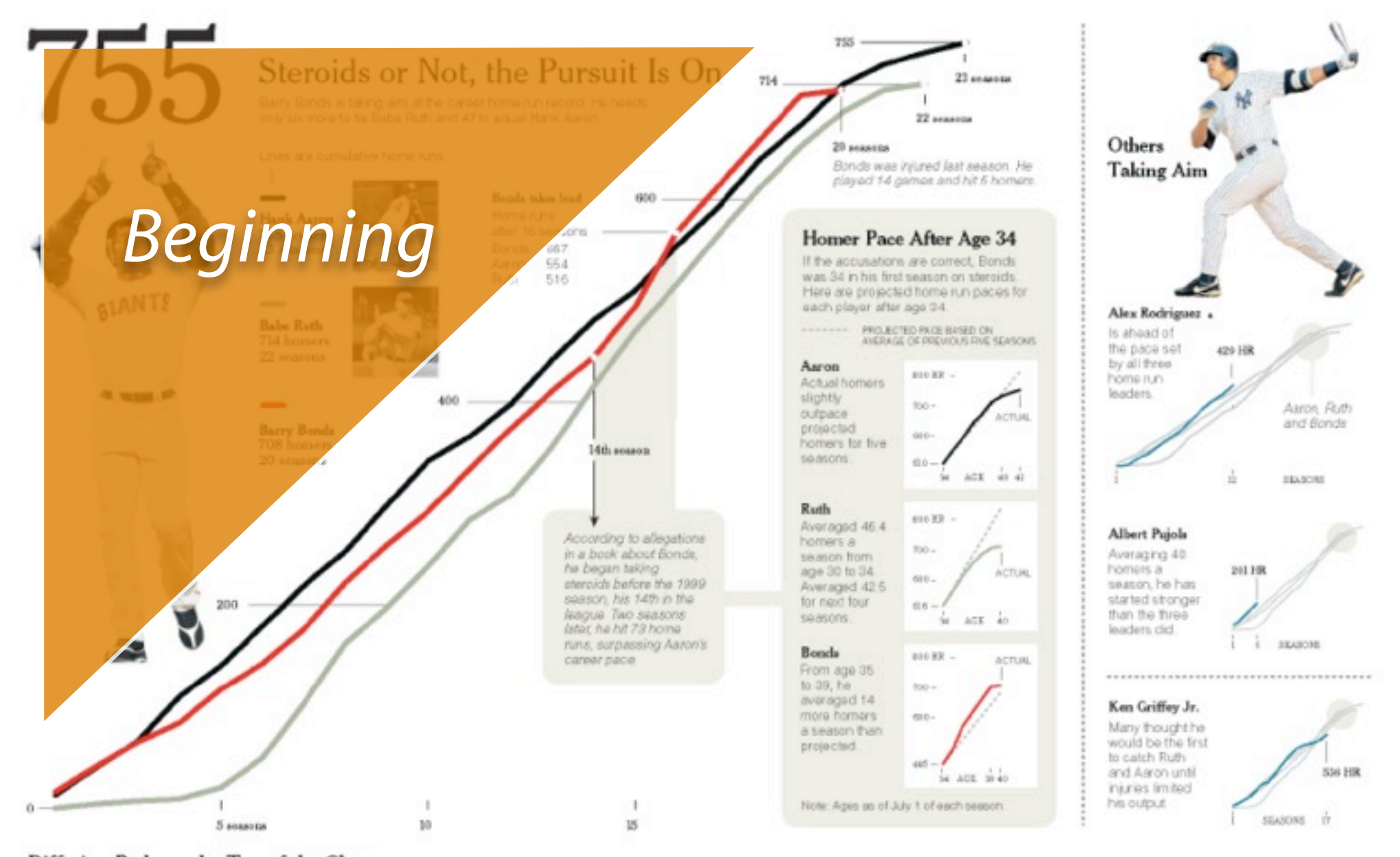

Differing Paths to the Top of the Charts The top seven players on the career home run list, along with a look at Grifley (12th), Rodriguez (37th) and Pupis (ted 257th).

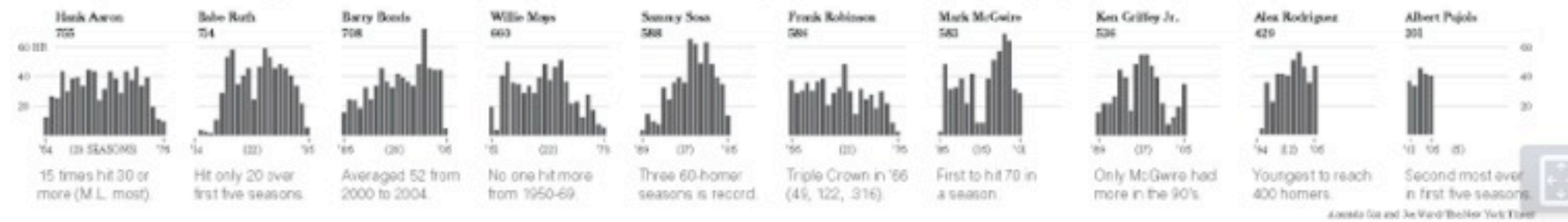

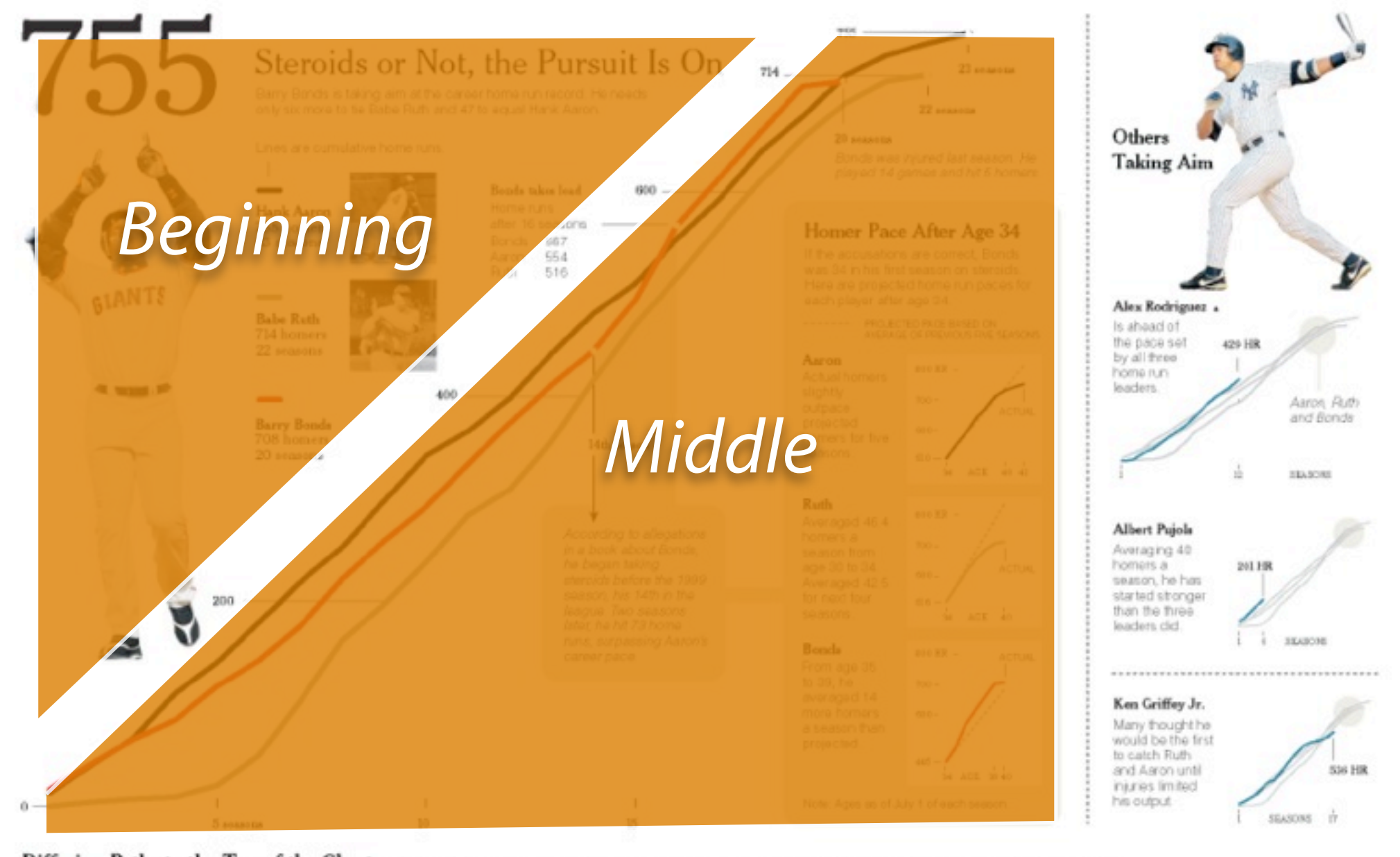

Differing Paths to the Top of the Charts The top seven players on the career home run list, along with a look at Grifley (12th), Rodriguez (37th) and Pupis (tied 257th).

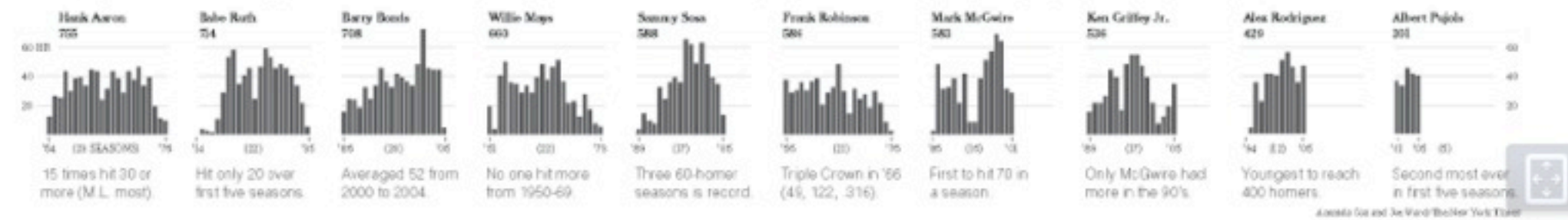

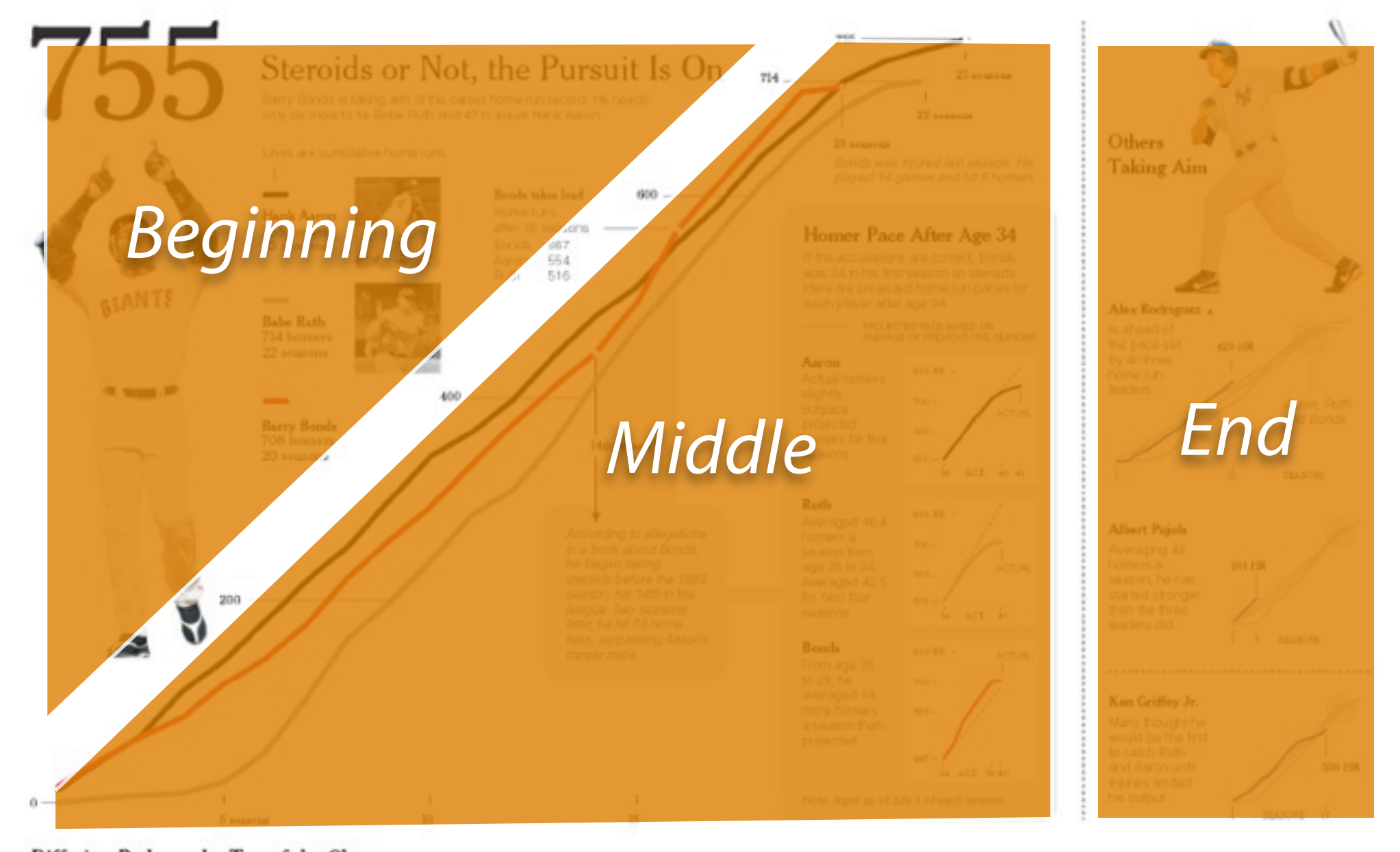

Differing Paths to the Top of the Charts The top seven players on the career home run list, along with a look at Grifley (12th), Rodriguez (37th) and Pupis (ted 257th)

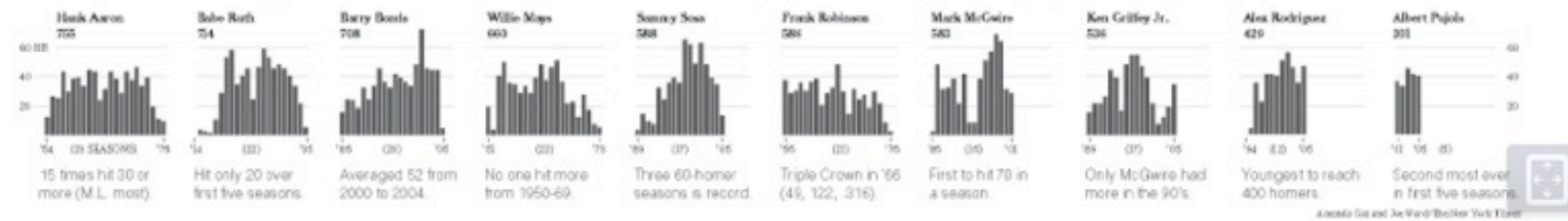

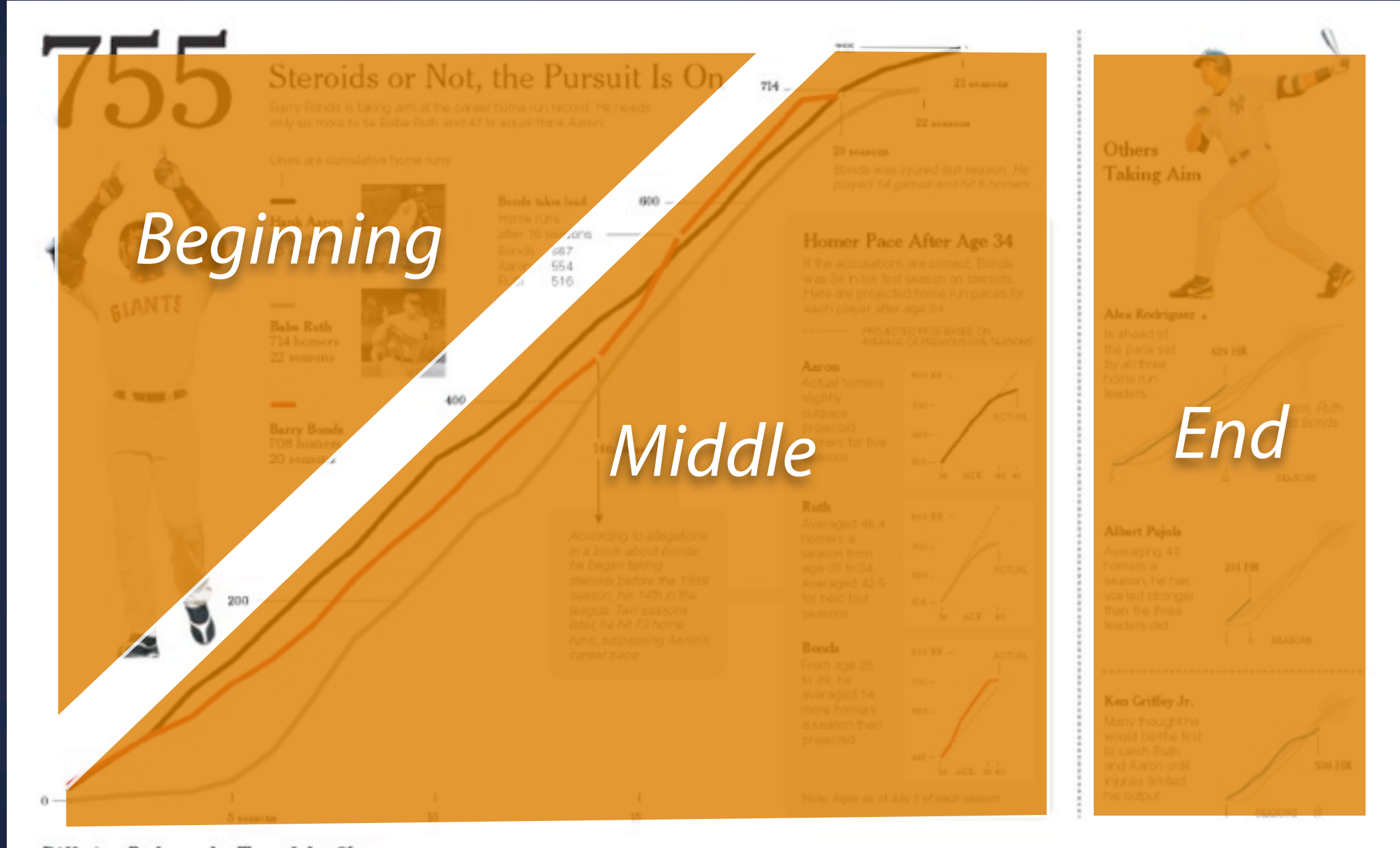

Differing Paths to the Top of the Charts The top seven players on the career home run list, along with a look at Grifley (12th), Rodriguez (37th) and Pupis (ted 257th)

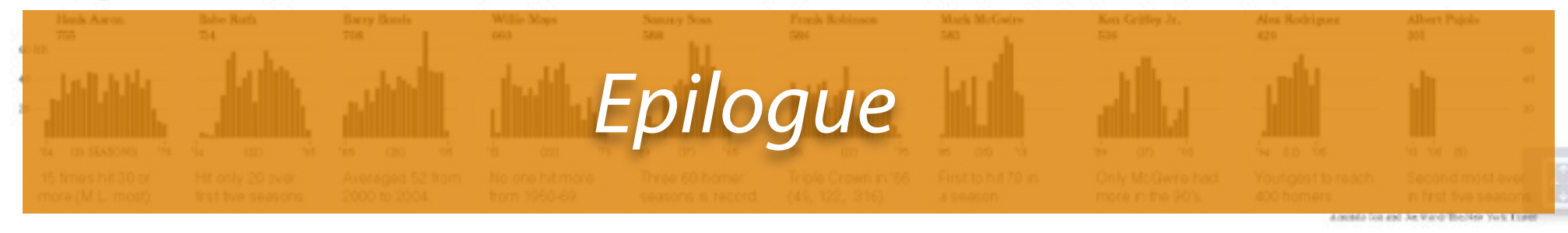

### **Messaging** Tell the story; not JUST with visuals

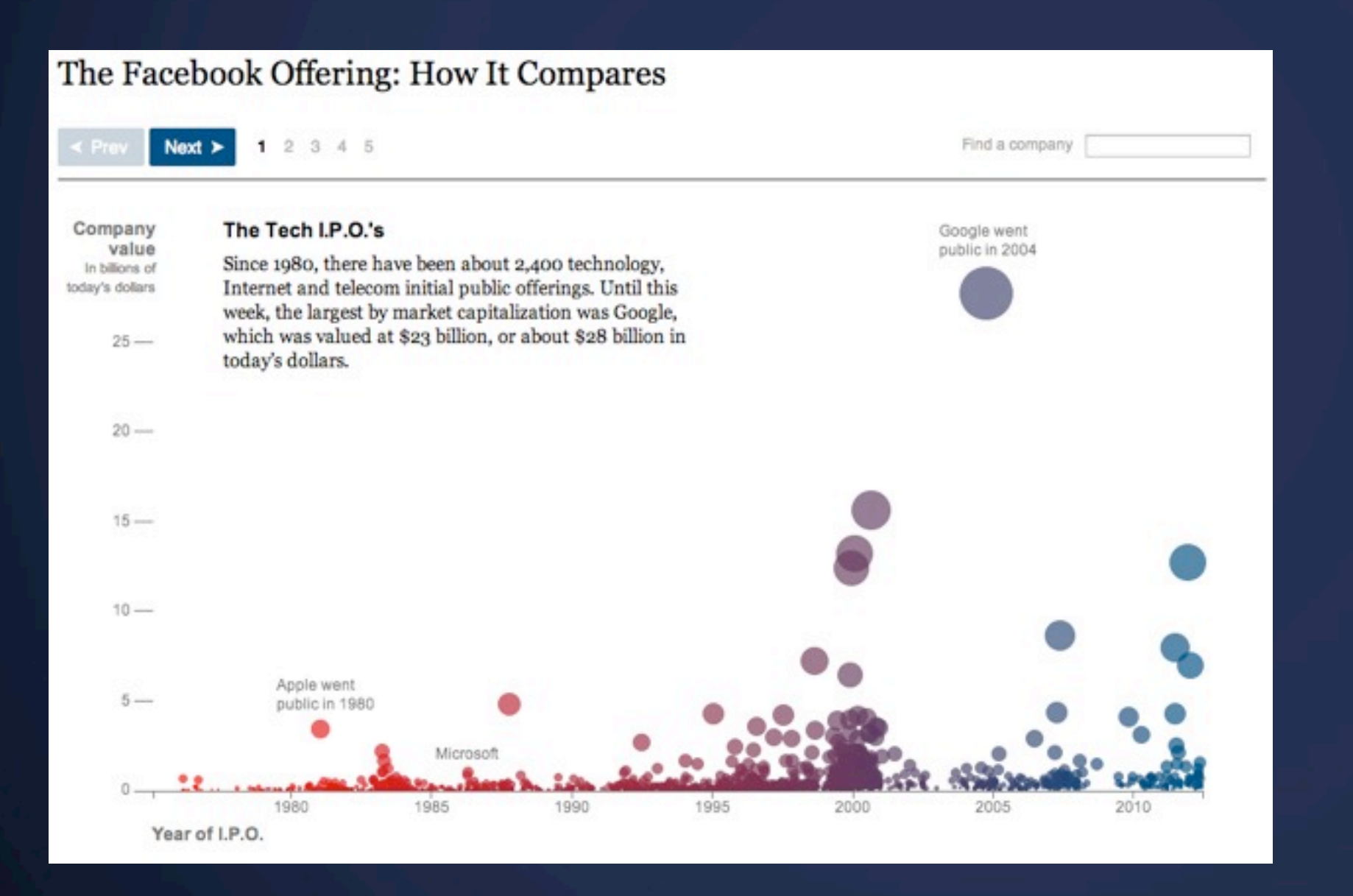

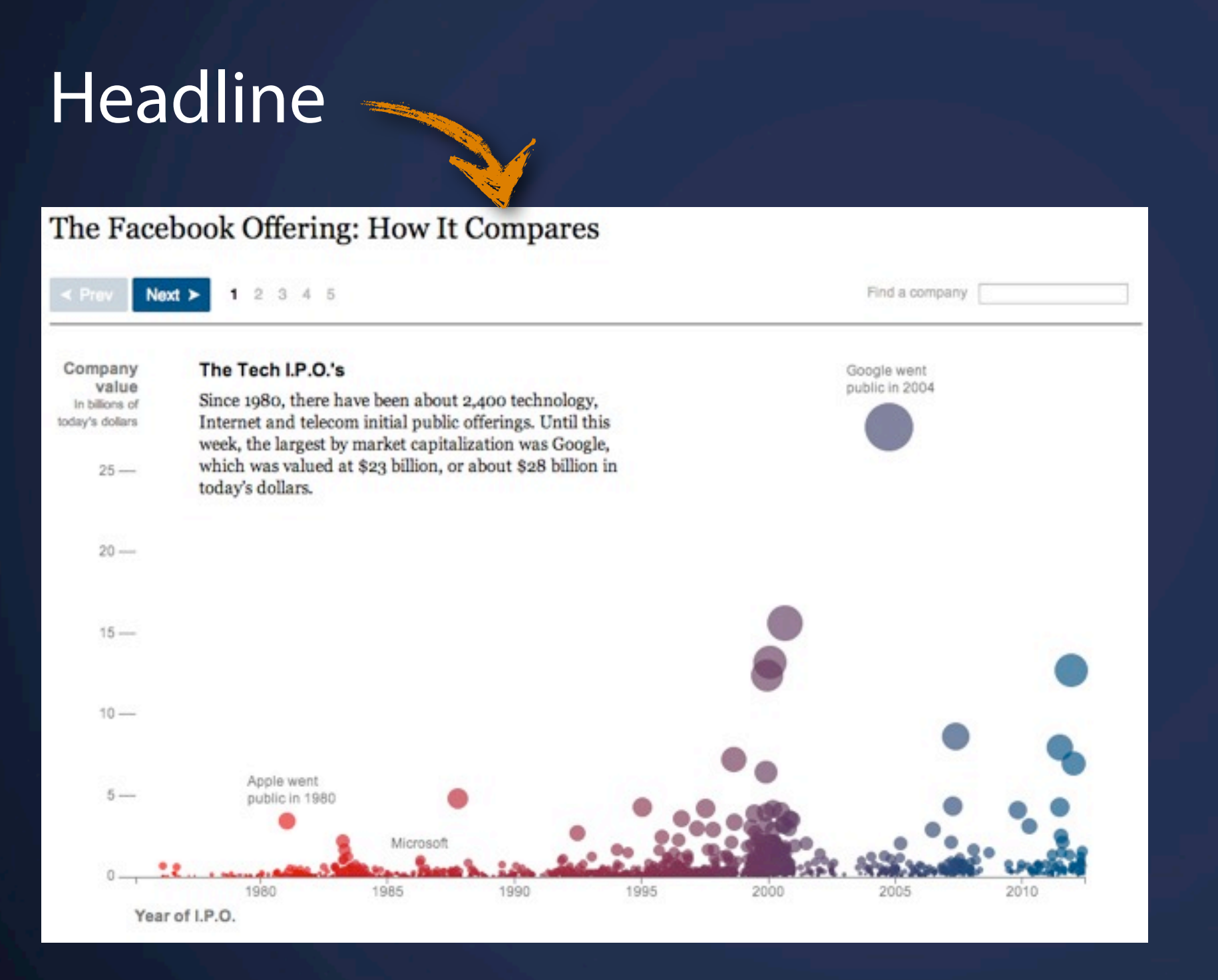

### **Messaging** Tell the story; not JUST with visuals

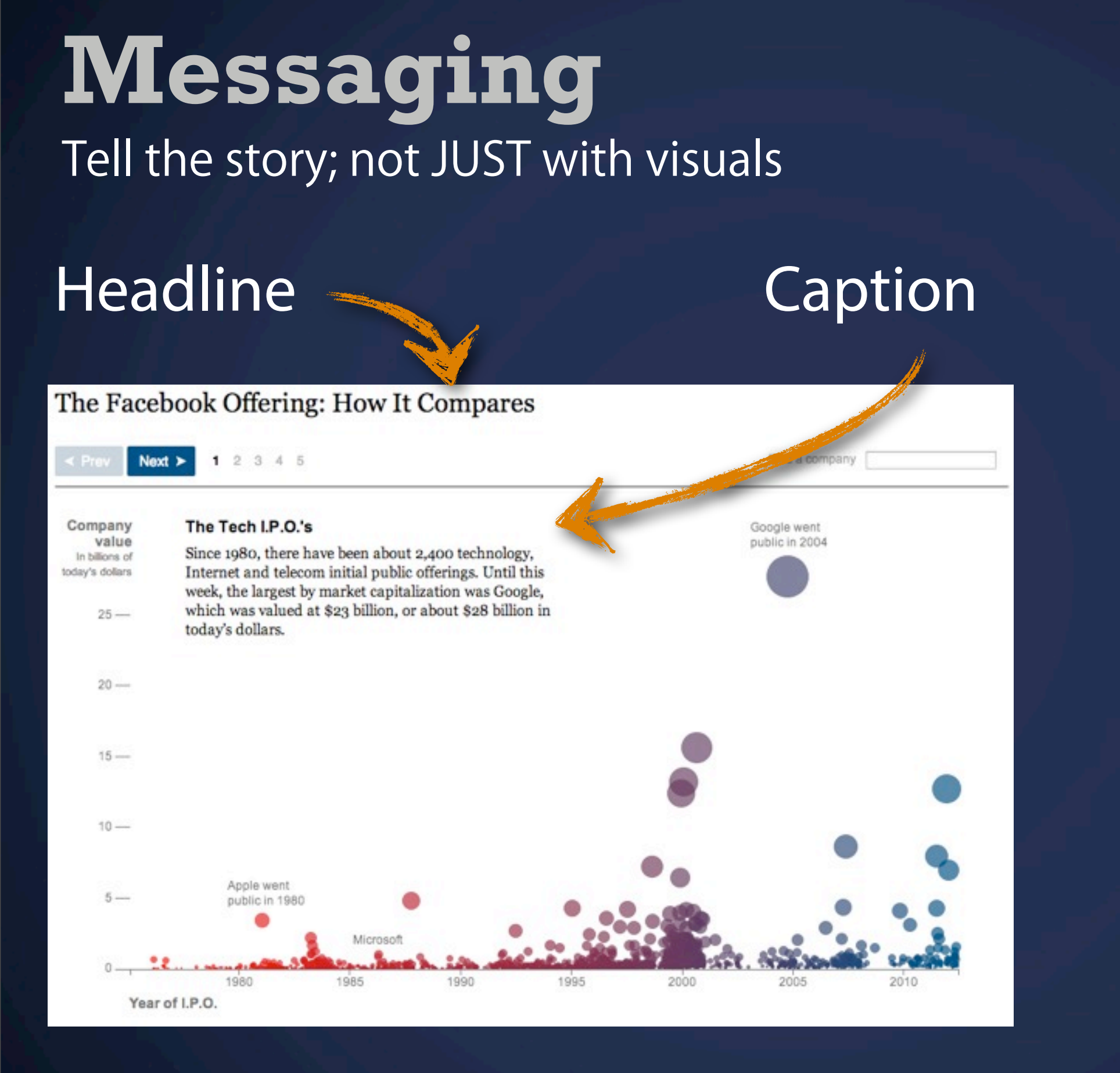

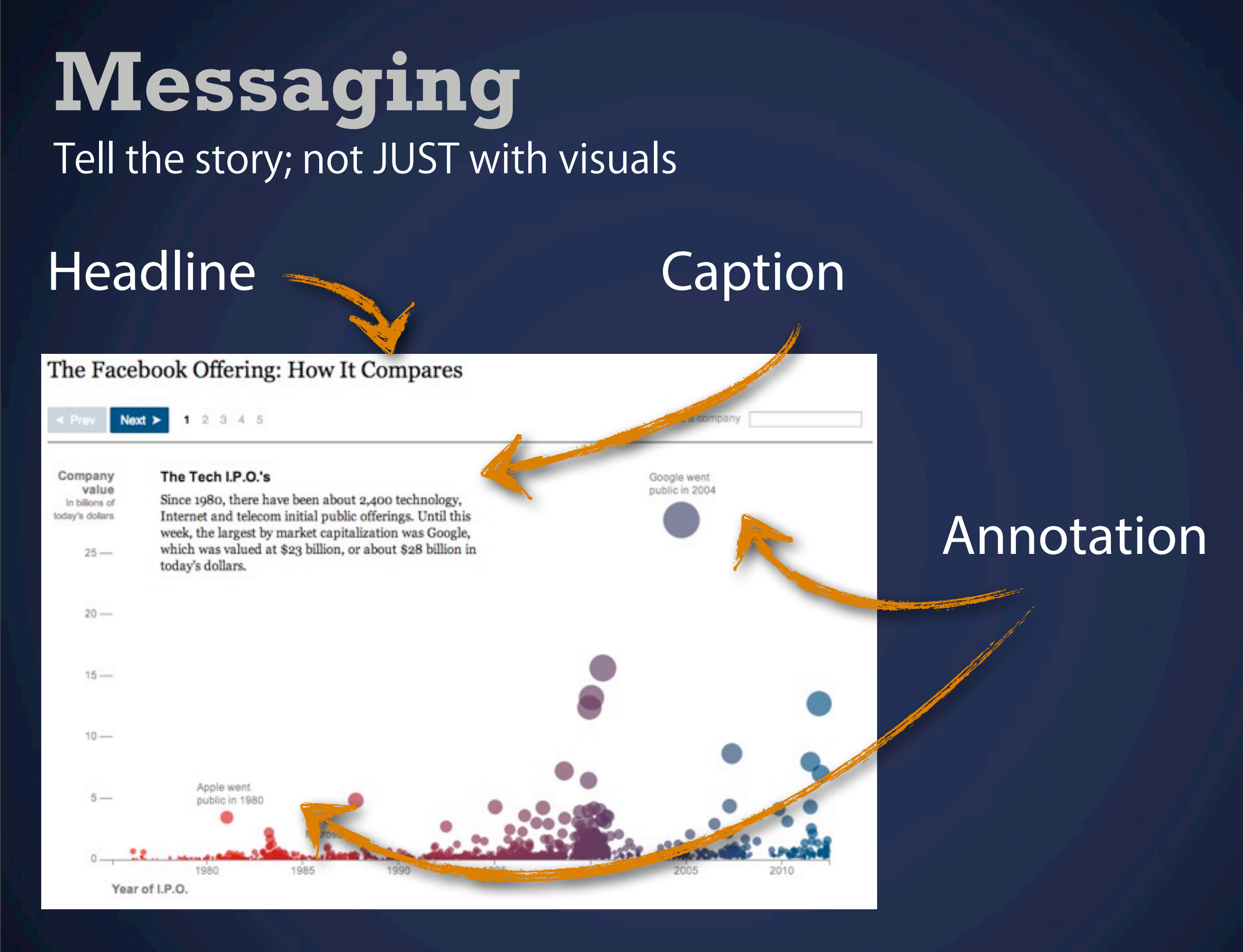

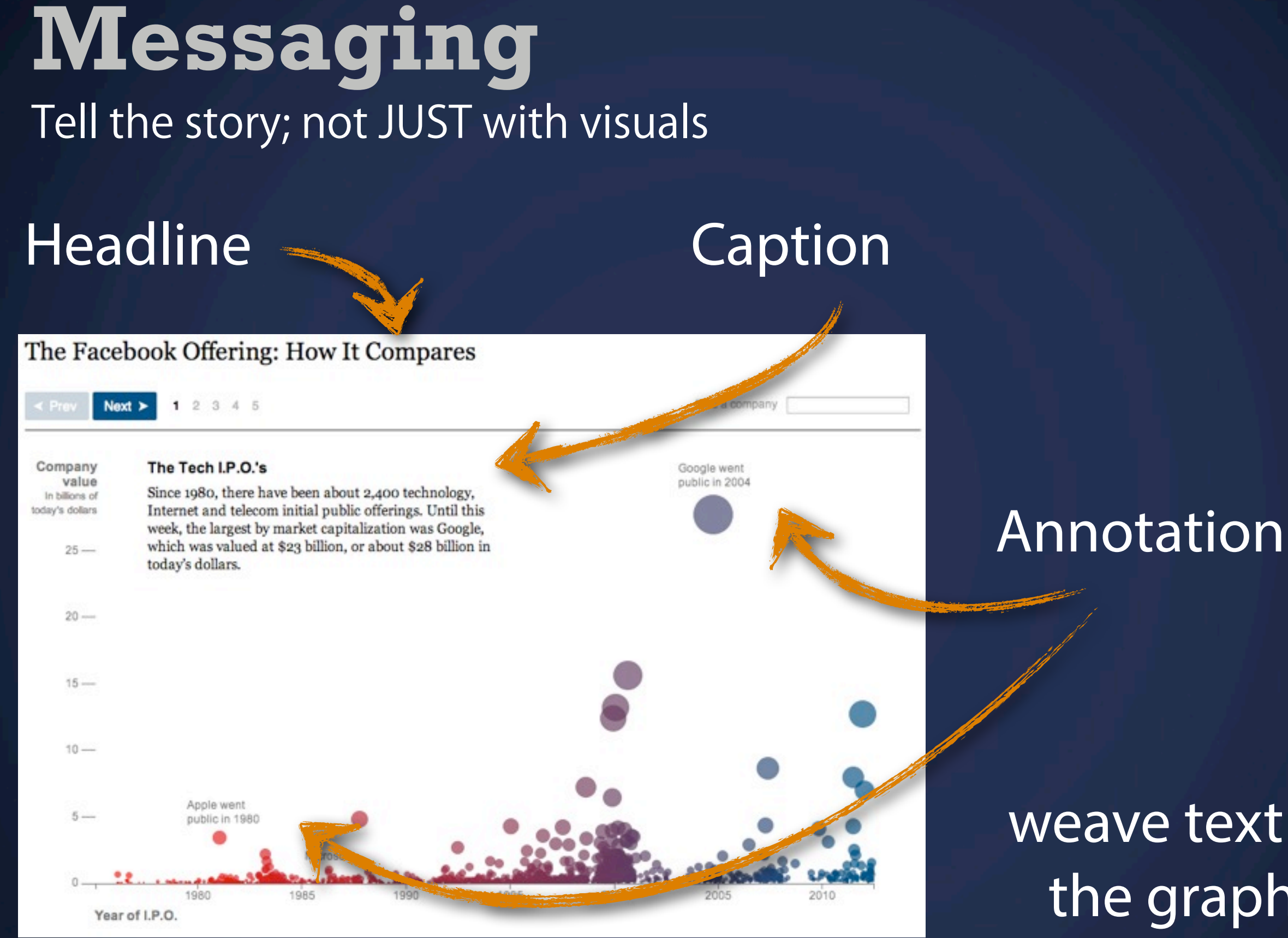

#### weave text *into*  the graphic!

#### **Icons** Be very careful!

 $\overline{z}^{\overline{z}}$ 

7

n

 $\frac{z^2}{z^2}$ 

#### **Icons** Be very careful!

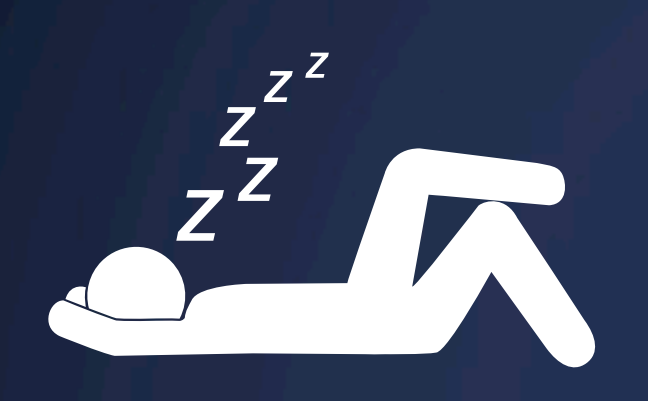

*86*

6

8

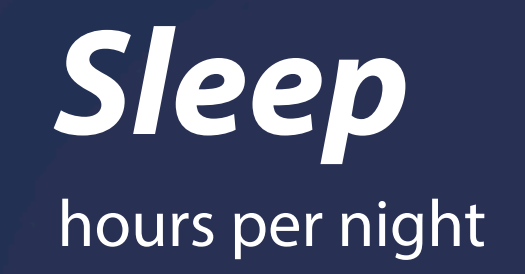

Midterm due the next day

### **Icons**

#### Pictograms / Unit Chart: Otto Neurath / Gerd Arntz

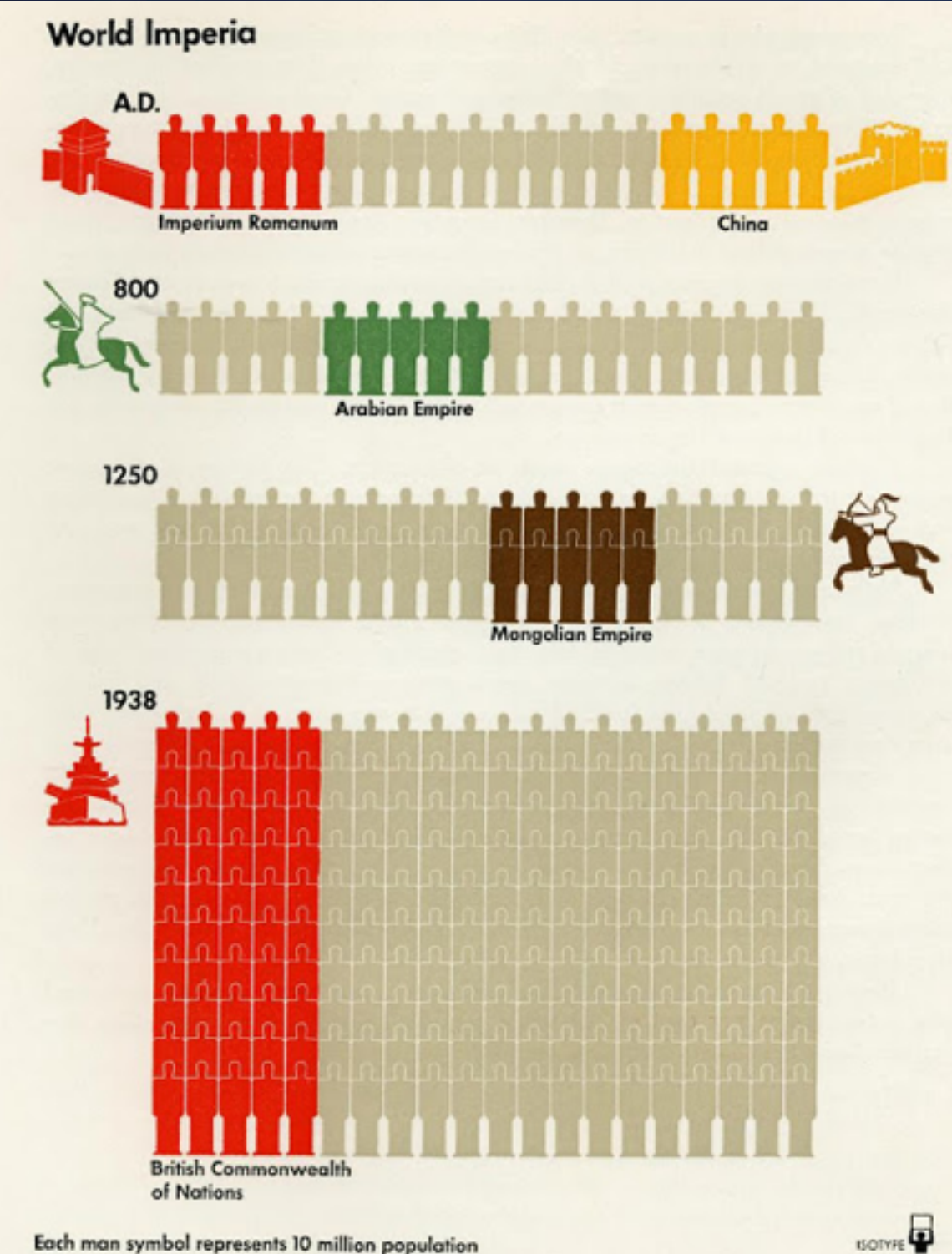

#### Unemployed in Berlin

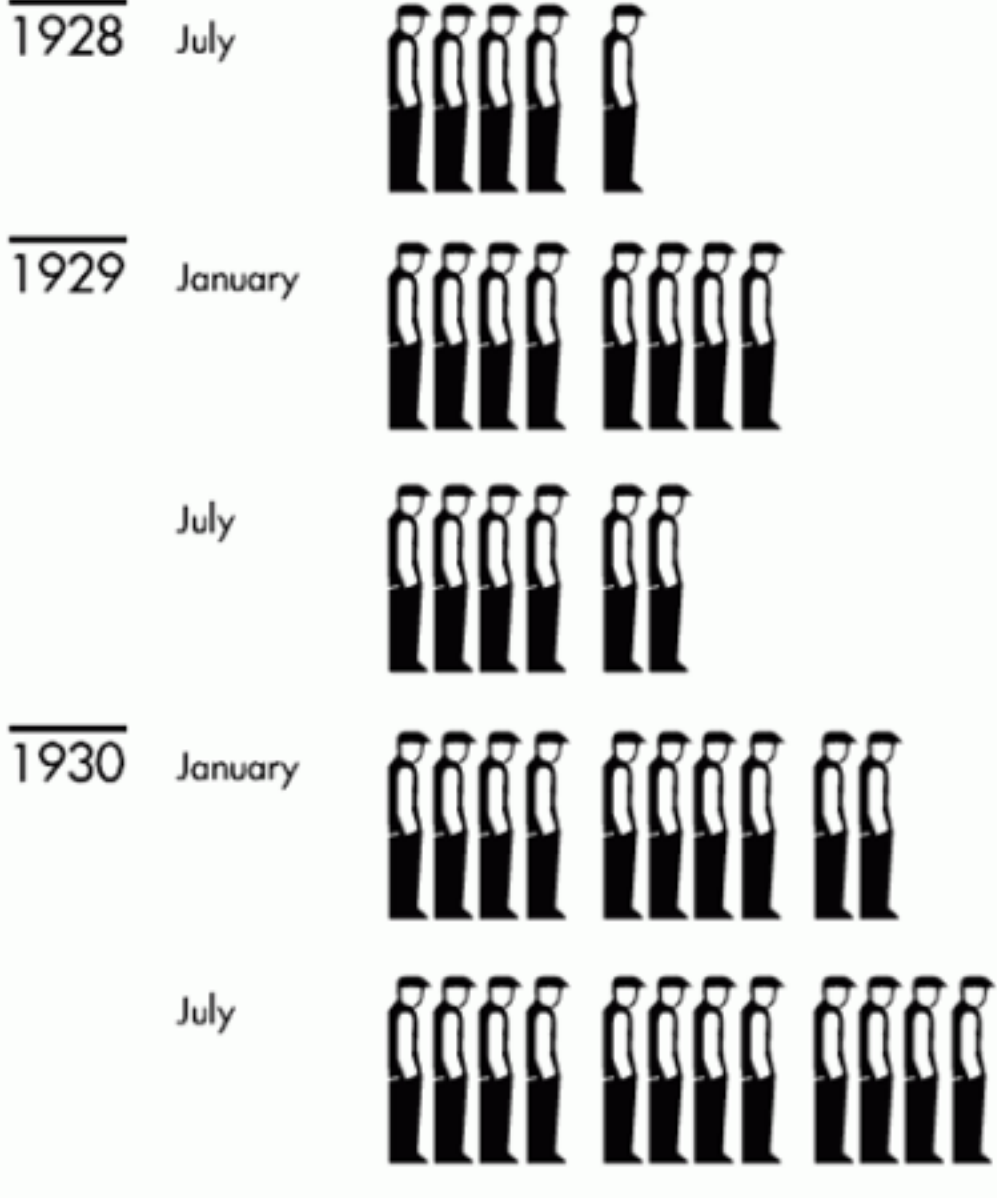

# **When I say "Text Visualization"** you say... ?

### Wordle! **Visualizing Word Frequencies**

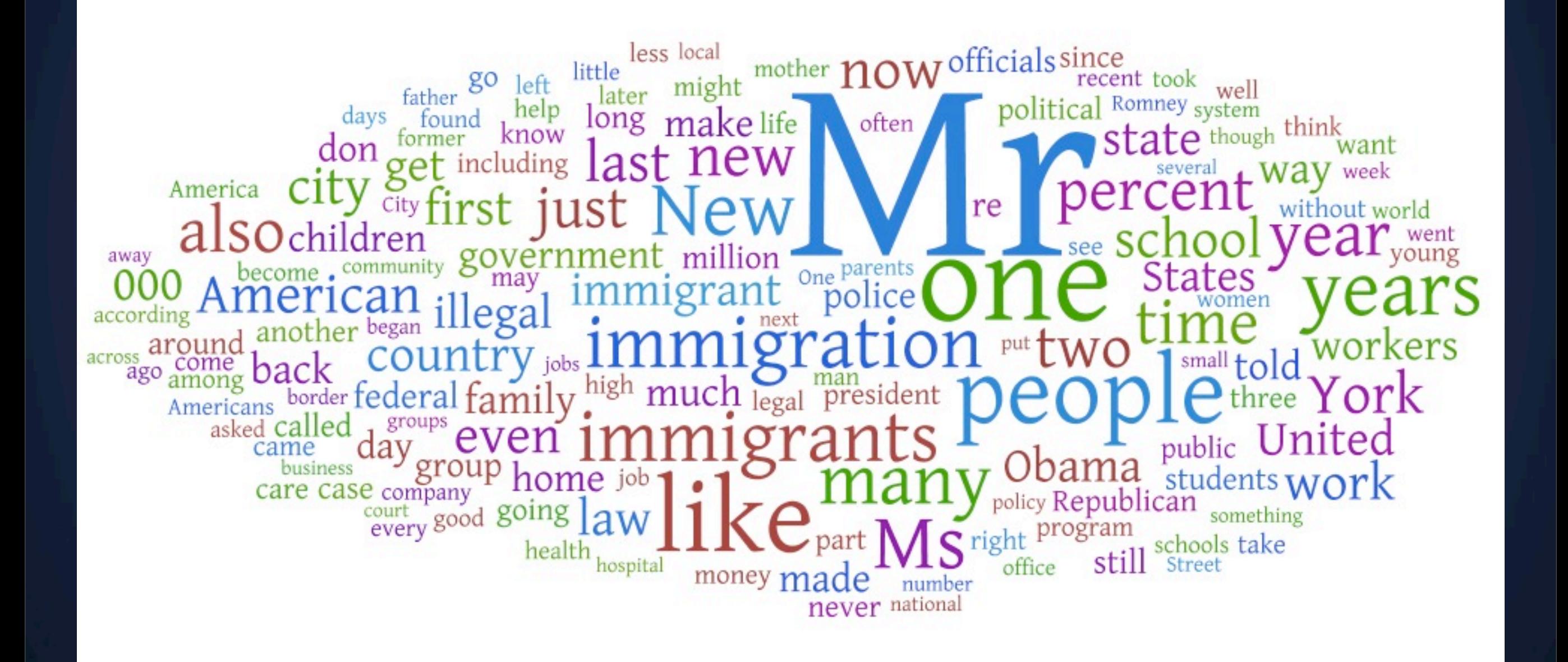

#### Wordle Color

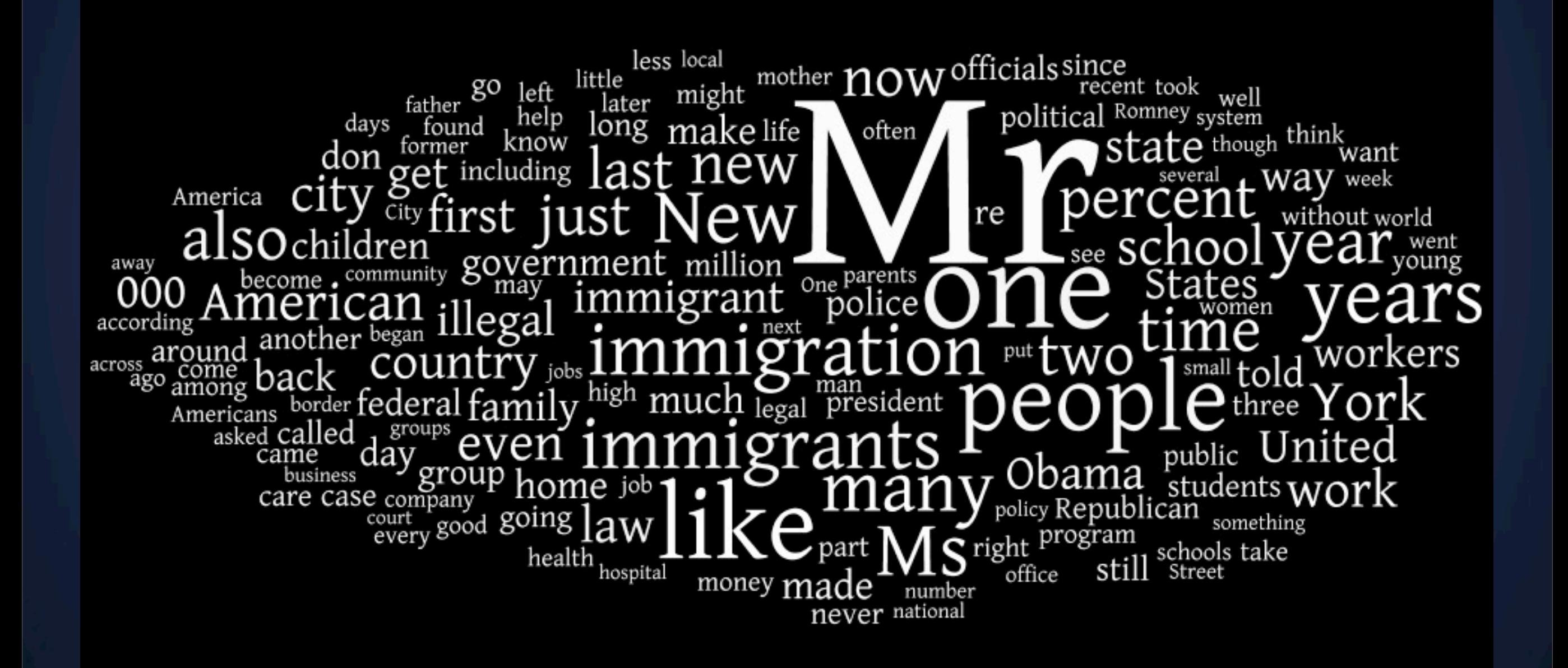

#### Wordle Context

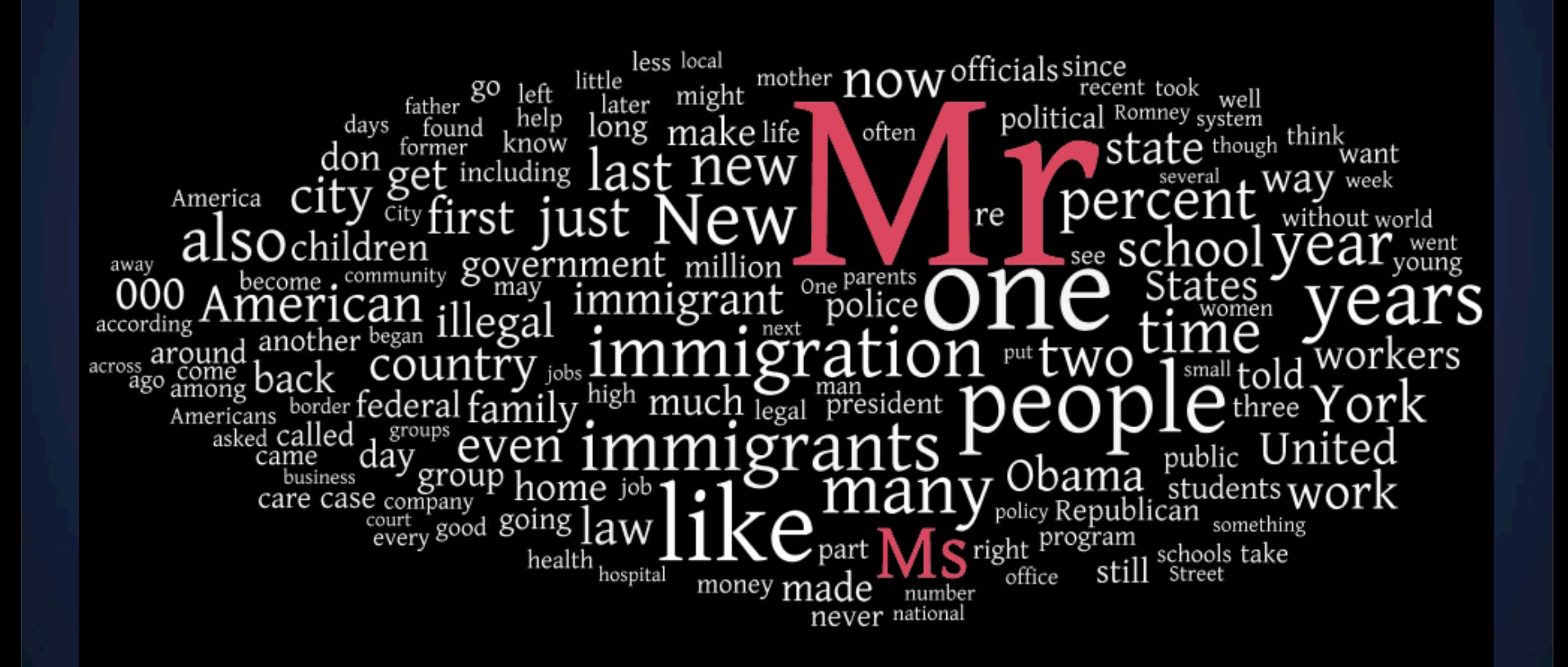

#### Wordle Context

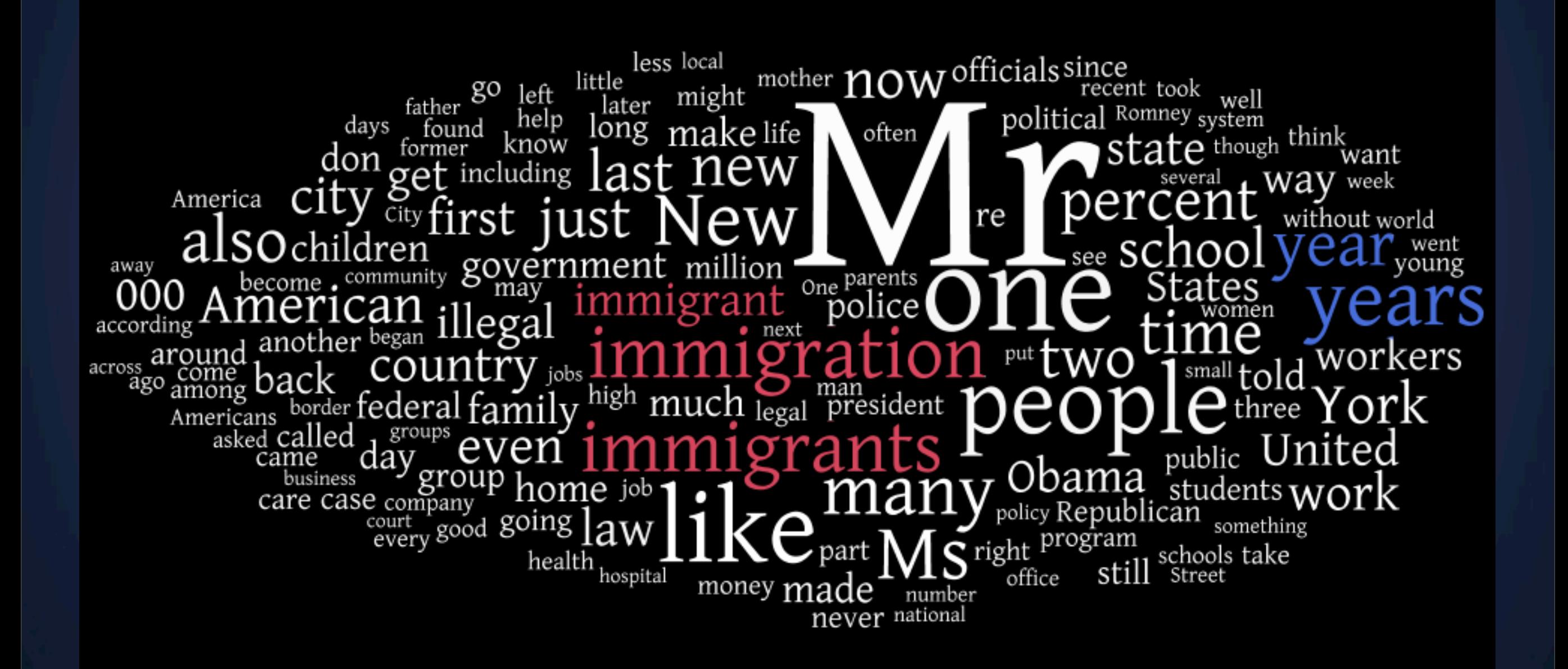

### Wordle Which one has more mentions?

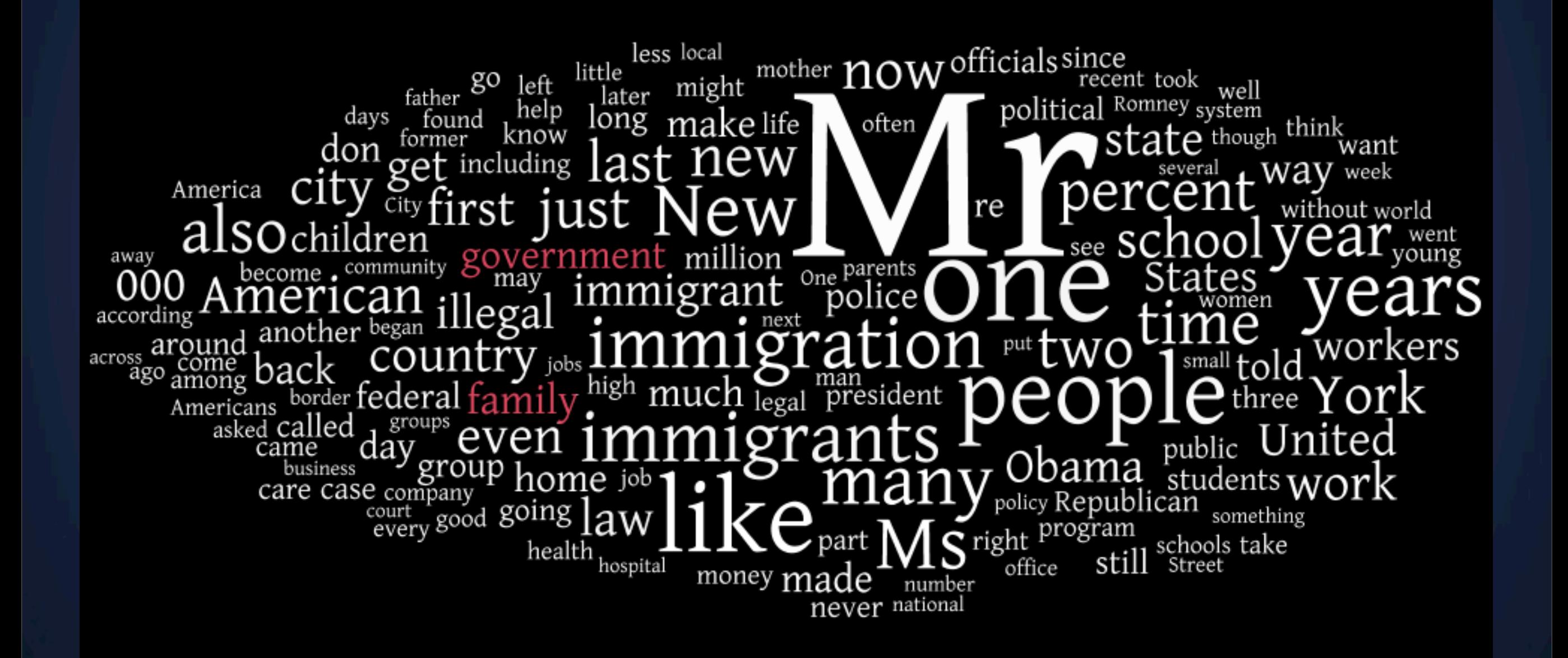

### Wordle Which one has more mentions?

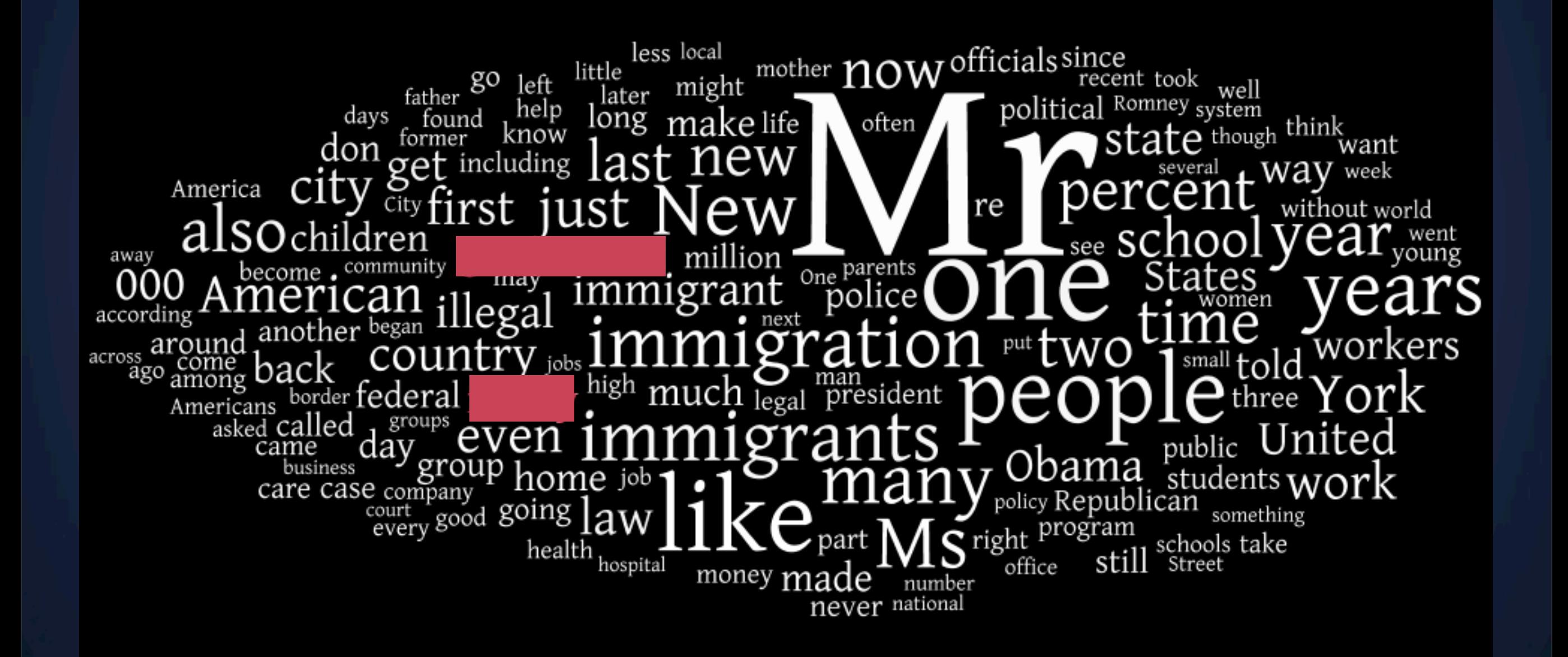

What can we visualize?

What can we visualize?

#### **Documents**

Articles, books, novels

Emails, web pages, blogs

> Computer programs, logs

What can we visualize?

**Documents**

Articles, books, novels

Emails, web pages, blogs

> Computer programs, logs

**Document Collections**

Messages (emails, blogs, comments, tweets)

> Academic publications

What can we visualize?

**Documents**

Articles, books, novels

Emails, web pages, blogs

Computer programs, logs

**Document Collections**

Messages (emails, blogs, comments, tweets)

> Academic publications

**Meta Data**

Tags

Protagonists/ Characters

Text length

language

release date

# **What tasks? Discuss.**

What is the reader's task/objective when looking at a visualization of textual data?

*Understanding* get the "gist" of a document

*Understanding* get the "gist" of a document

**Grouping** cluster for overview or classification

*Understanding* get the "gist" of a document

**Grouping** cluster for overview or classification

*Comparing* compare document collections, or inspect evolution of collection over time

*Understanding* get the "gist" of a document

*Grouping* cluster for overview or classification

*Comparing* compare document collections, or inspect evolution of collection over time

*Correlating* compare patterns in text to those in other data

# **Text as data**

Properties of text

### **Text as data**

Properties of text

Text is highly dimensional (each word is a dimension)
# **Text as data**

Properties of text

Text is highly dimensional (each word is a dimension)

Semantics are important:

# **Text as data**

Properties of text

Text is highly dimensional (each word is a dimension)

Semantics are important:

**Order** April, February, January, March, May

# **Text as data**

Properties of text

Text is highly dimensional (each word is a dimension)

Semantics are important:

**Order** April, February, January, March, May **Membership** Tennis, Running, Swimming, Hiking

#### **Text as data** Properties of text

Text is highly dimensional (each word is a dimension)

Semantics are important:

**Order** April, February, January, March, May **Membership** Tennis, Running, Swimming, Hiking **Hierarchy, Synonyms, Antonyms, etc.**

### **Text Processing** The ʻData Cleaning' for text data

#### **Tokenization**

*Segment text into terms.*

- Remove stop words? *a, an, the, of, to, be*
- Numbers and symbols? *#i247, @berkeleyischool*
- Entities? *San Francisco, O'Connor, U.S.A.*

#### **Stemming**

*Group together di*ff*erent forms of a word*

- Porter stemmer? *visual*ization(s), *visual*ize(s), *visual*ly ➜ *visual*
- Lemmatization? goes, went, gone ➜ *go*

# **Document-Level** Visualizations

## **Word Frequency Count** wordcount.org

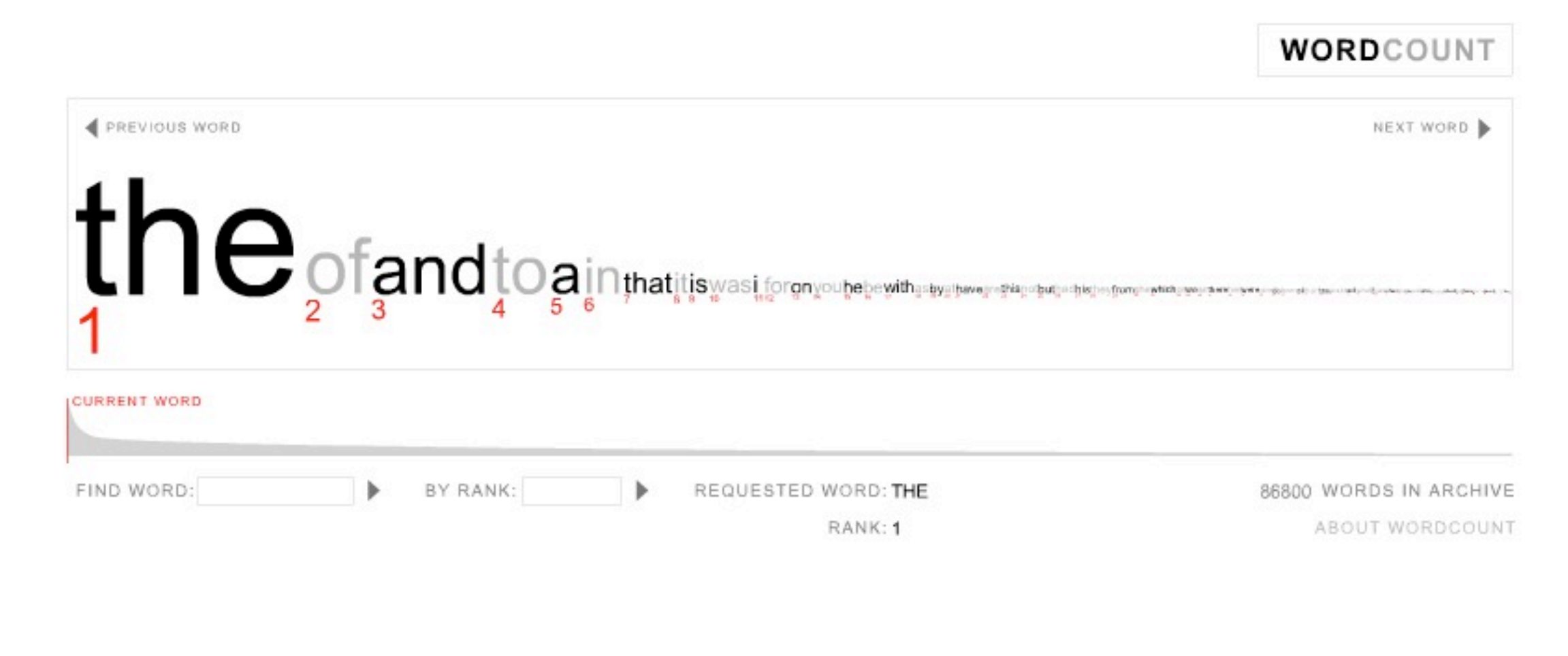

WordCount™ ©2003 Jonathan Harris | Number27 | Help

## **Tag Clouds** See beginning of the lecture

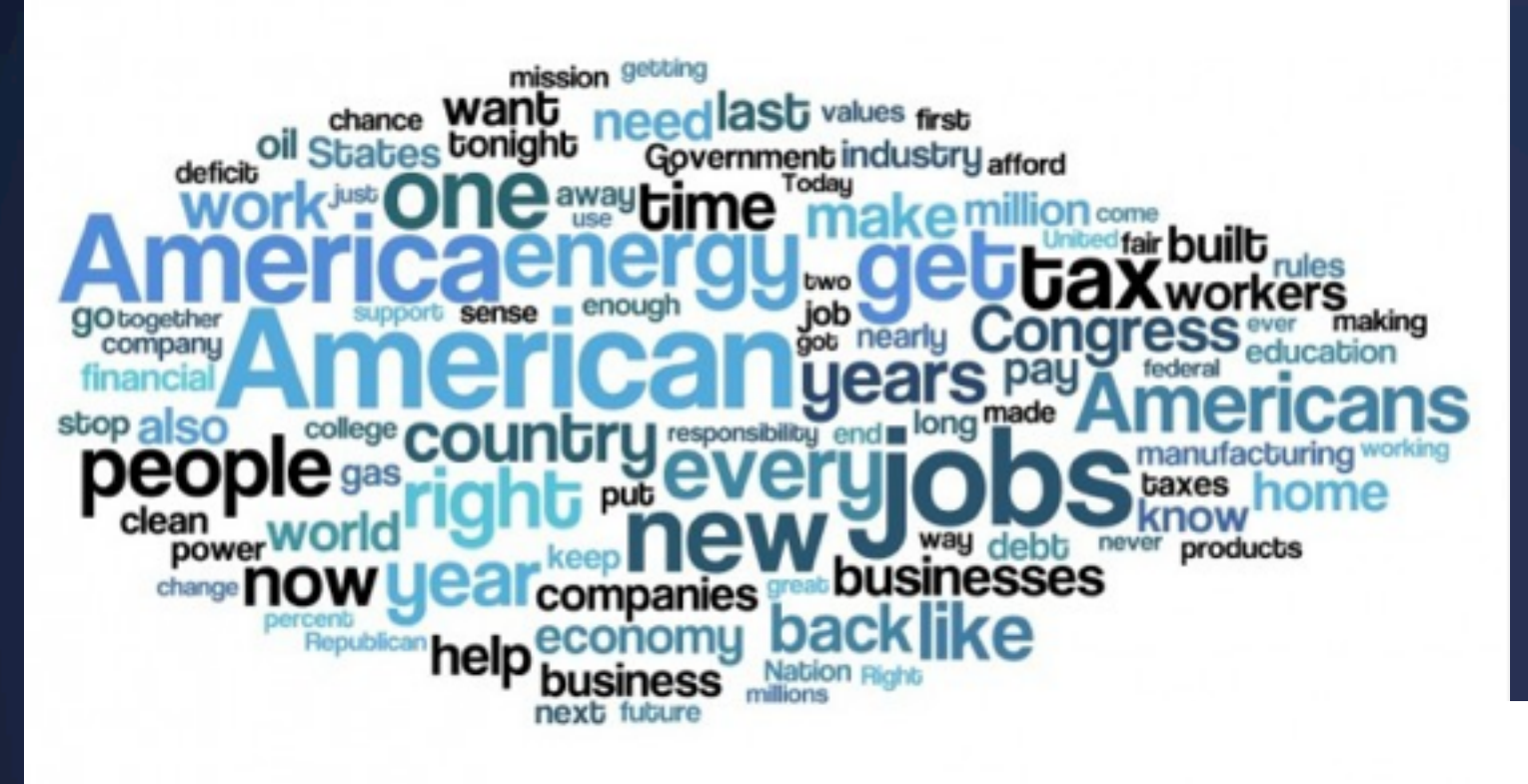

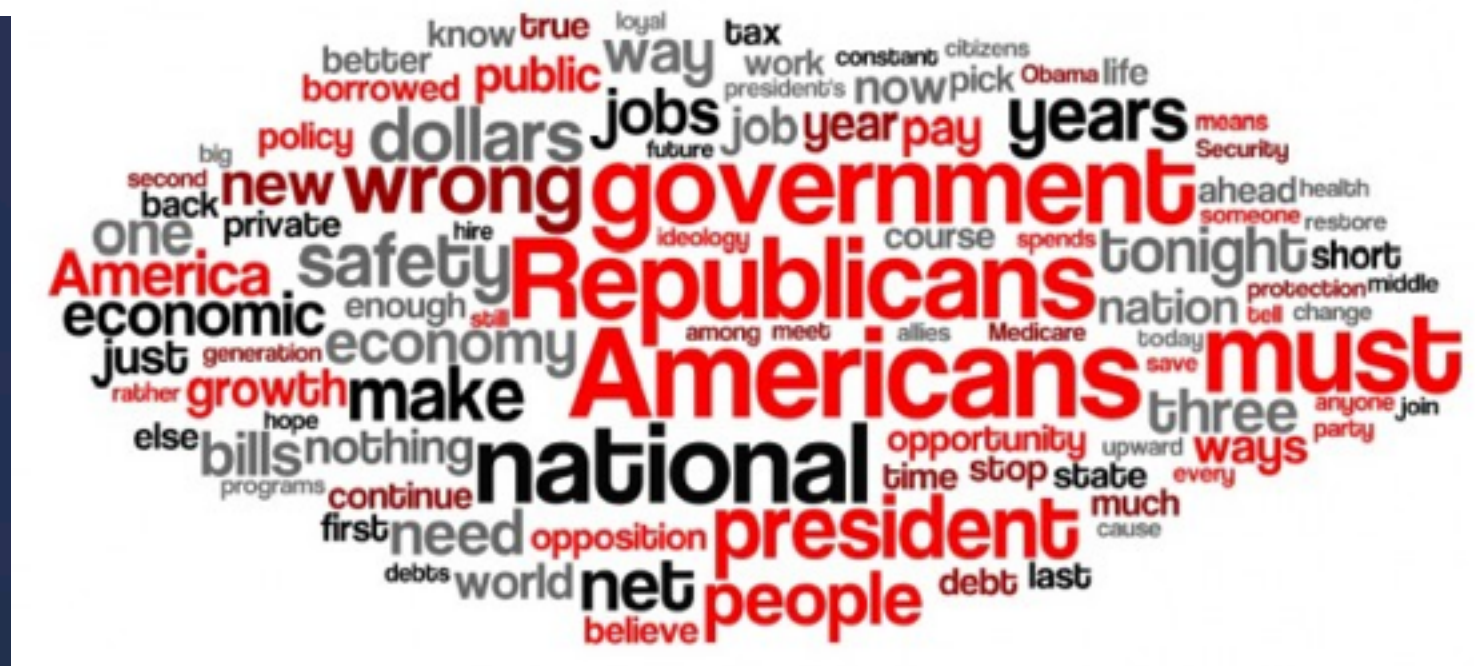

## **Focus on unigrams** Health

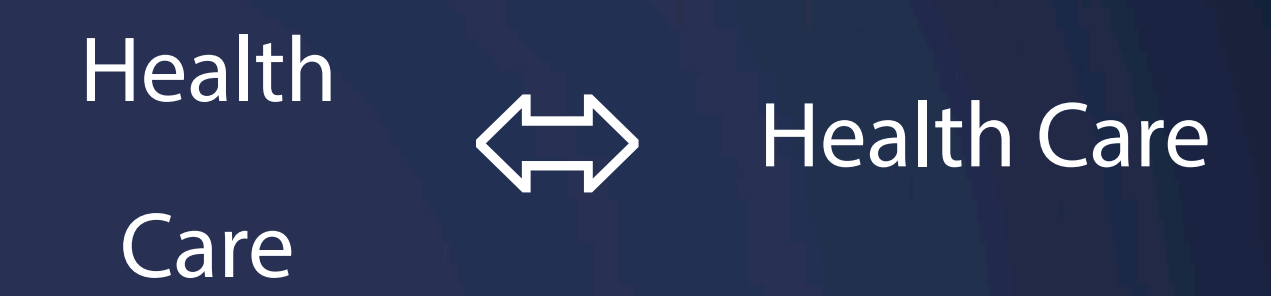

## **Focus on unigrams** Health

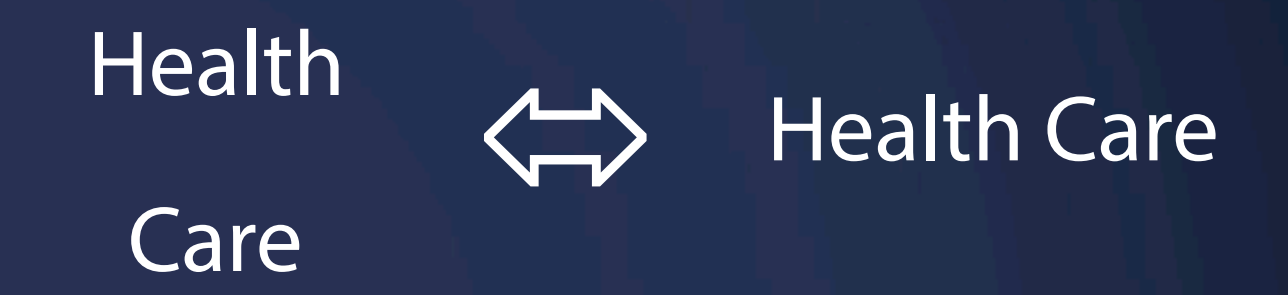

#### **Often favors frequent (TF) or rare (IDF) terms**

## **Focus on unigrams** Health

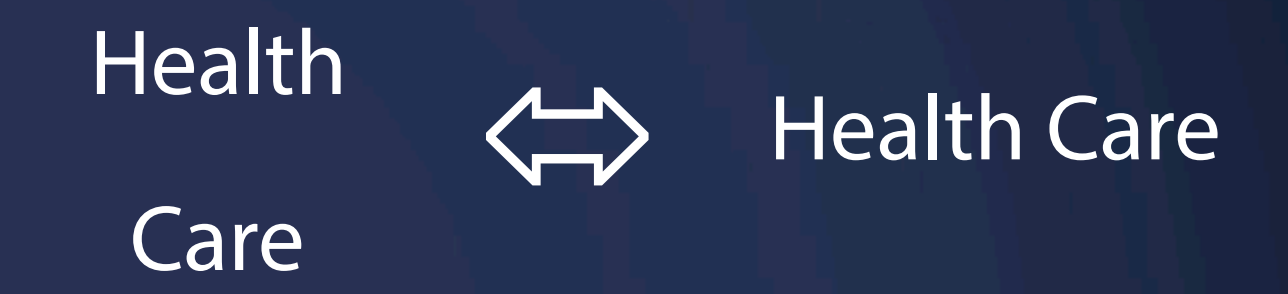

#### **Often favors frequent (TF) or rare (IDF) terms**

#### **Ignores additional information**

Grammar / part-of-speech Position within document Recognizable entities

## **Word Tree** Considering n-grams (SOTU 2012)

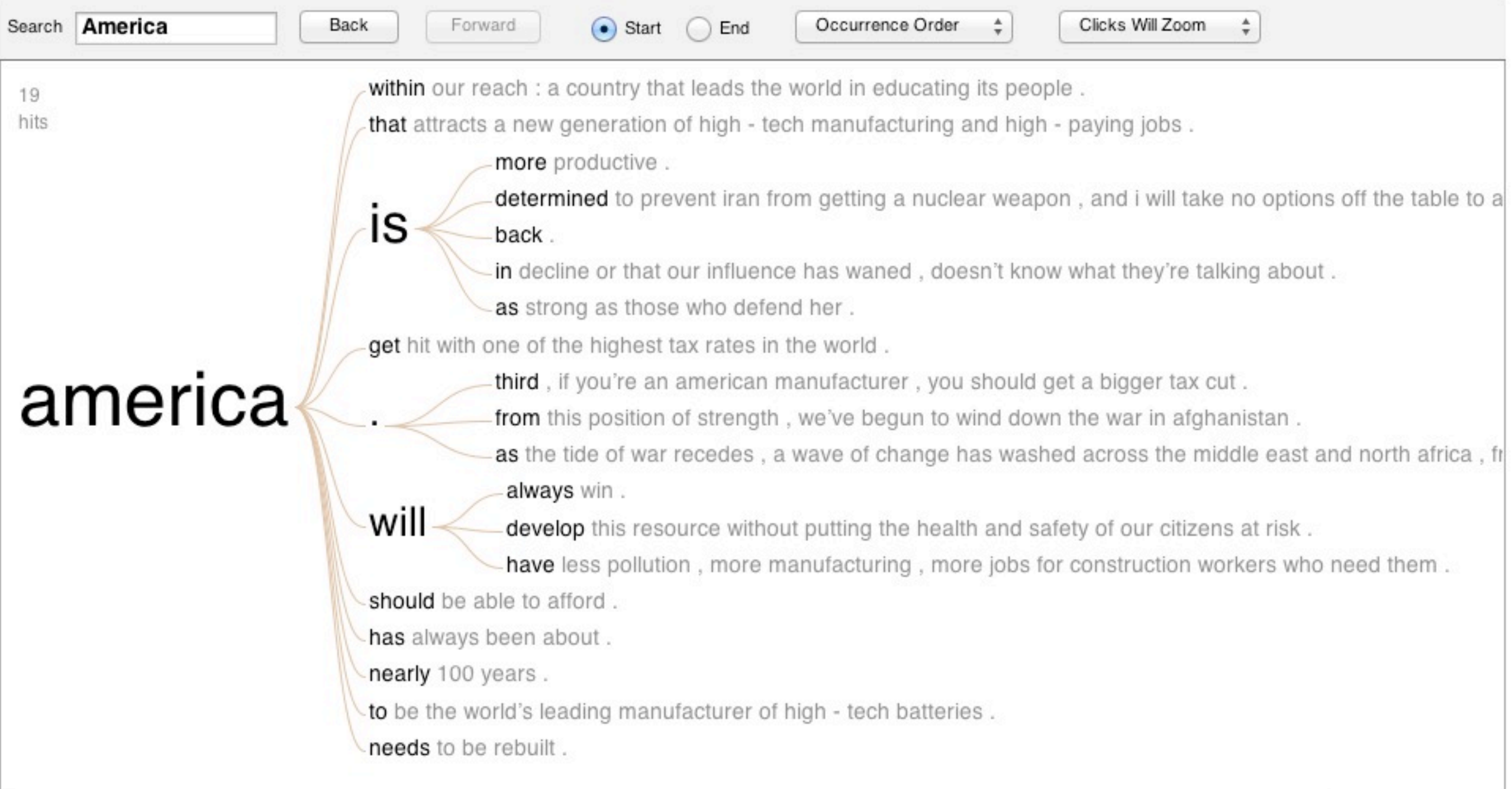

## **Word Tree** Considering n-grams (SOTU 2012)

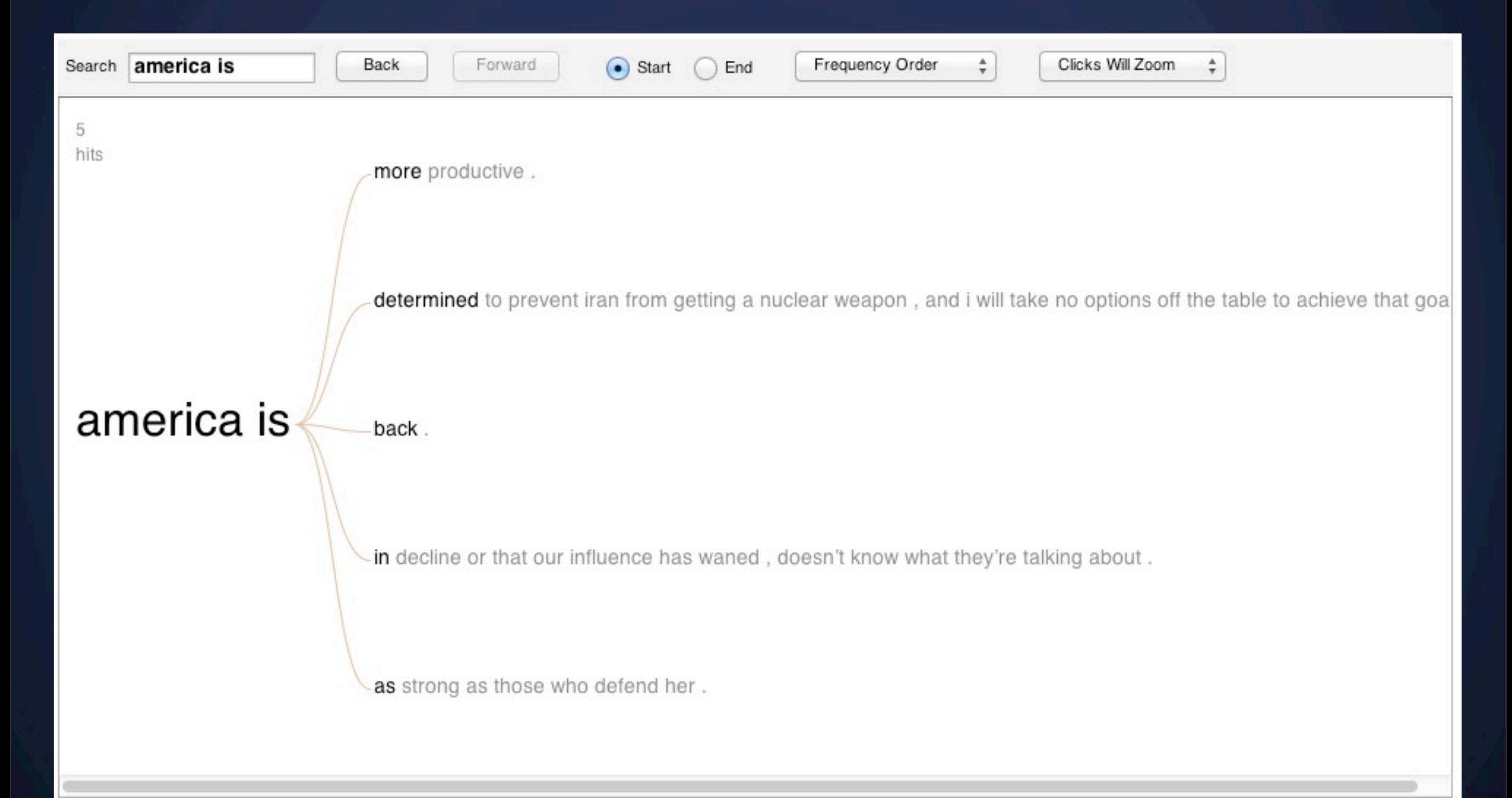

## **Word Tree**

#### Visualizing rhetorical devices / repetition

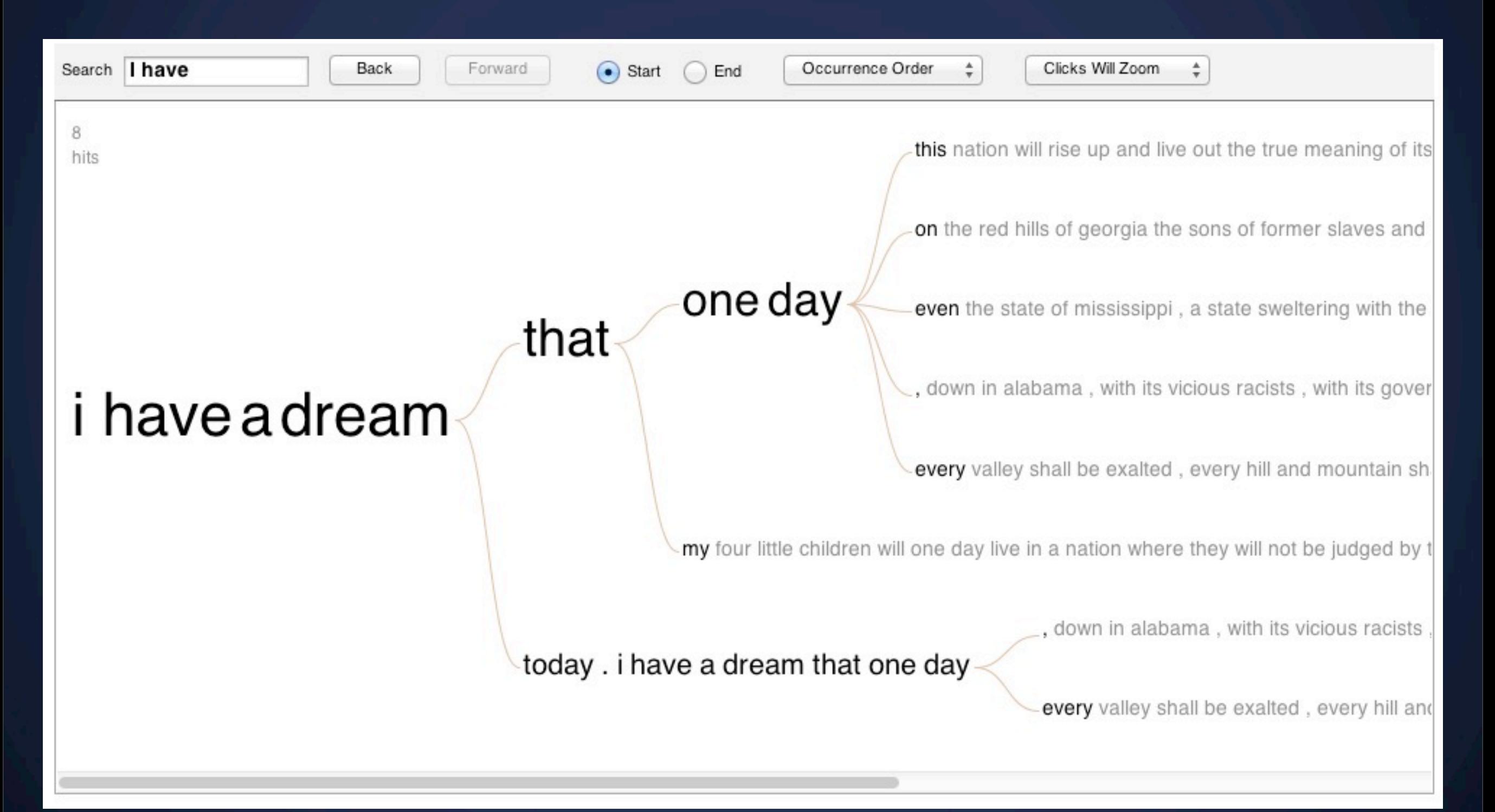

## **Phrase Nets**

#### Relationship between words (Here: The Bible)

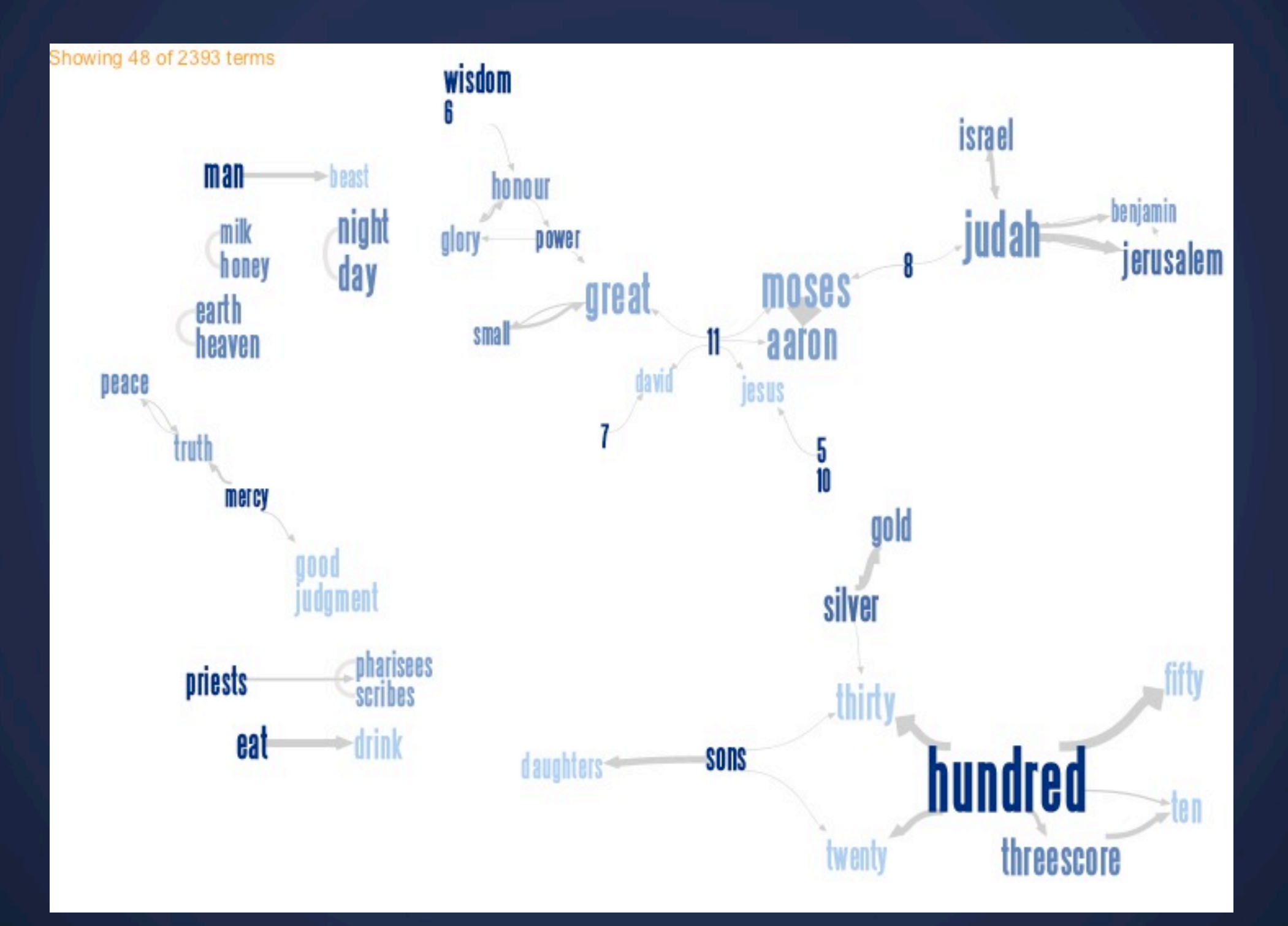

## **Phrase Nets** The Bible: X - begat - Y

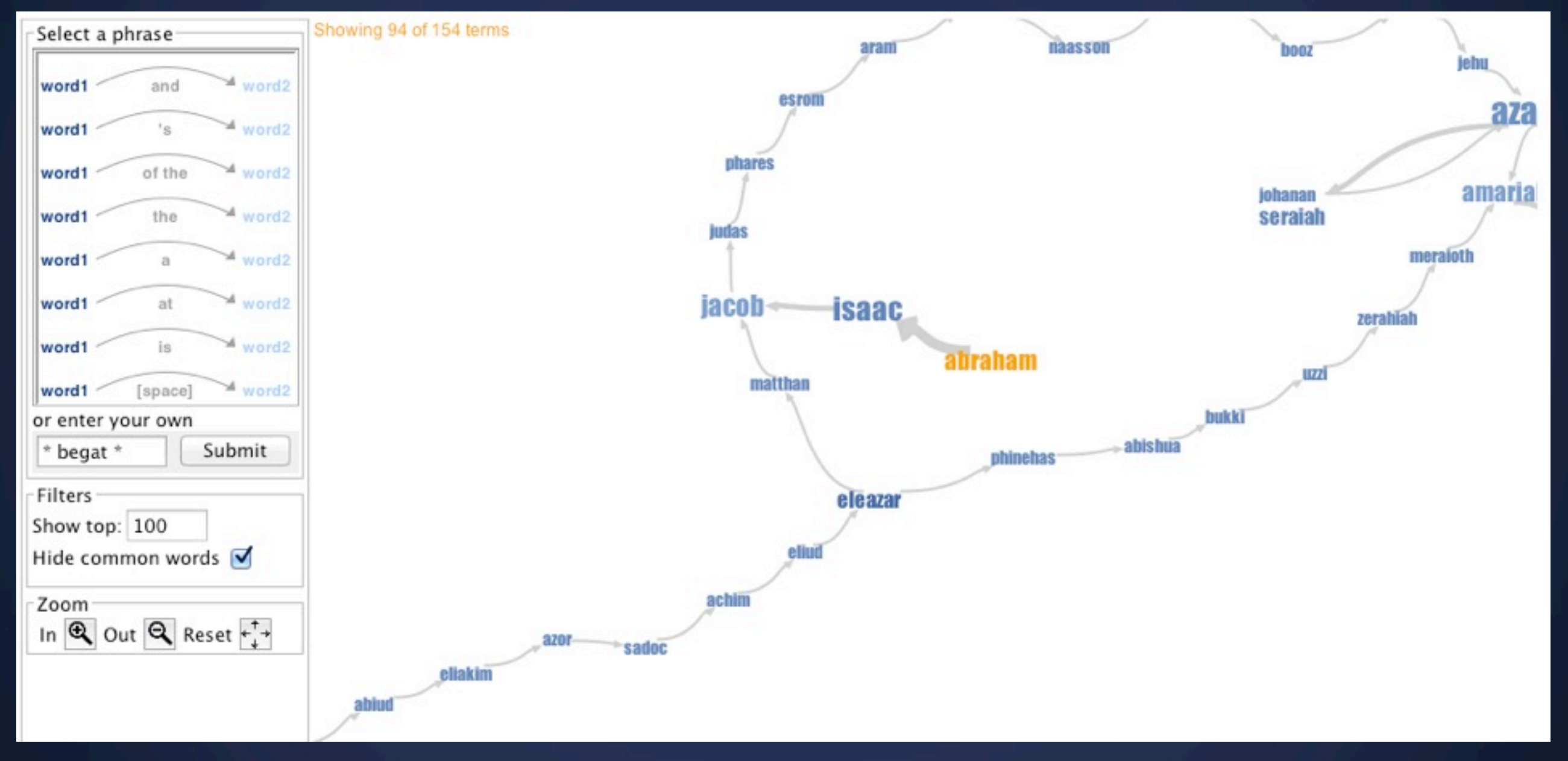

<http://www-958.ibm.com/software/analytics/manyeyes/visualizations/who-begat-whom-in-the-bible>

# **Google Chrome**

#### In-page search: Britain

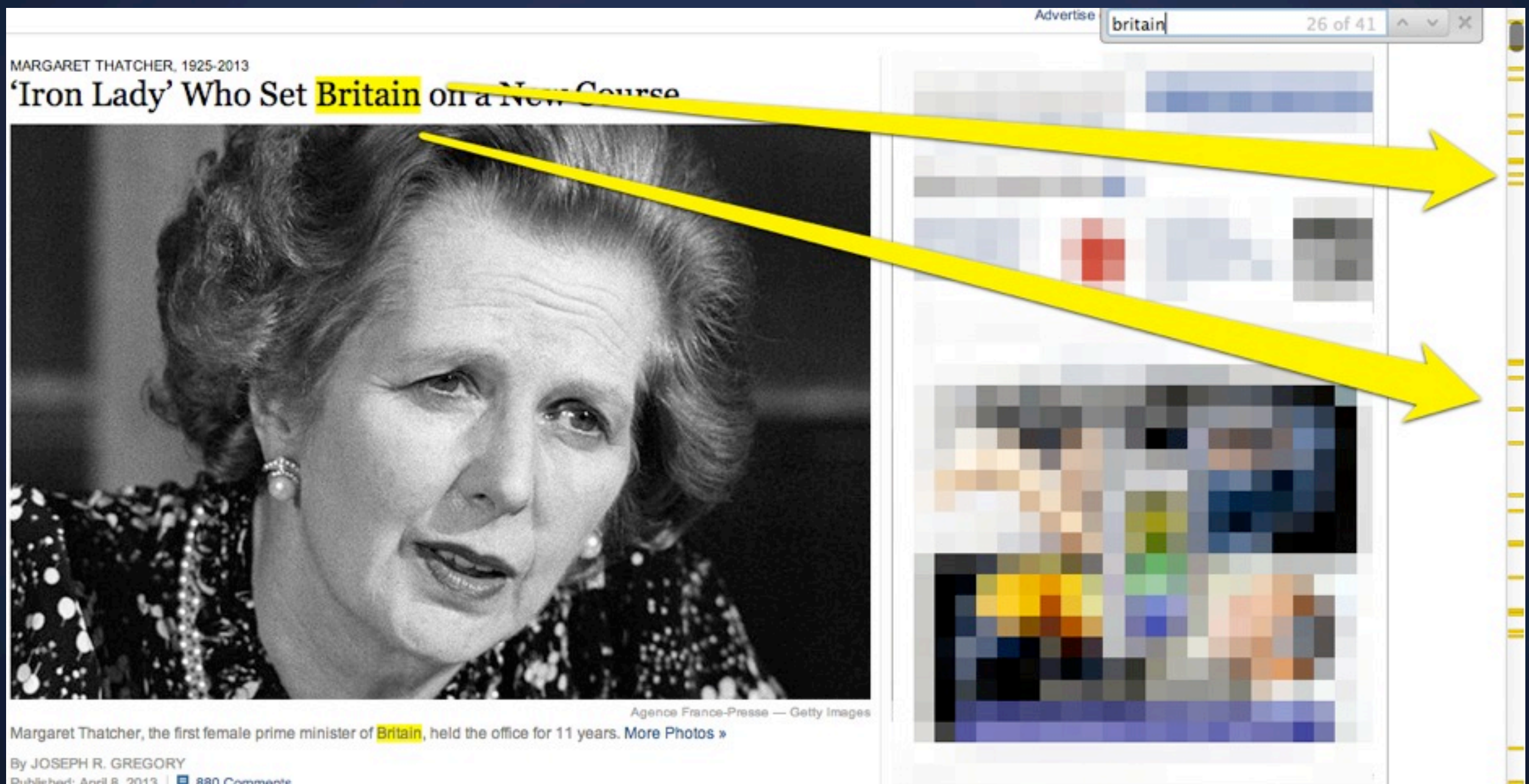

Published: April 8, 2013 | □ 880 Comments

#### **Google Chrome** In-page search: Britain

MARGARET THATCHER, 1925-2013

'Iron Lady' Who Set Britain on a New Course

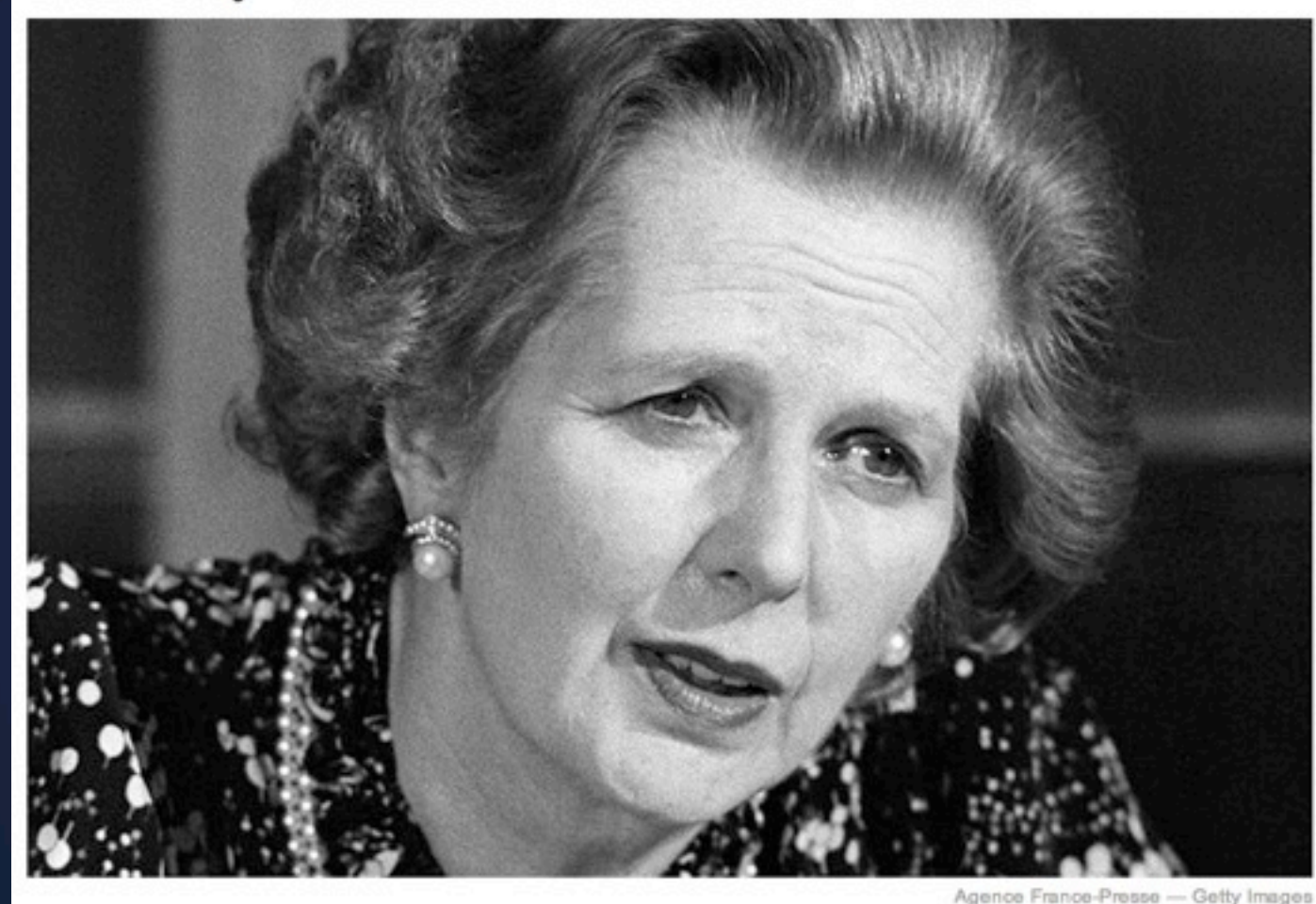

Margaret Thatcher, the first female prime minister of Britain, held the office for 11 years. More Photos »

FACEBOOK

By JOSEPH R. GREGORY Published: April 8, 2013 | 日 880 Comments

Margaret Thatcher, the "Iron Lady" of British politics, who set her

government

18 of 21

# **Collection-Level** Visualizations

### **George W. Bush's speeches** State of the Union / NY Times

#### The 2007 State of the Union Address

Over the years, President Bush's State of the Union address has averaged almost 5,000 words each, meaning the the President has delivered over 34,000 words. Some words appear frequently while others appear only sporadically. Use the tools below to analyze what Mr. Bush has said.

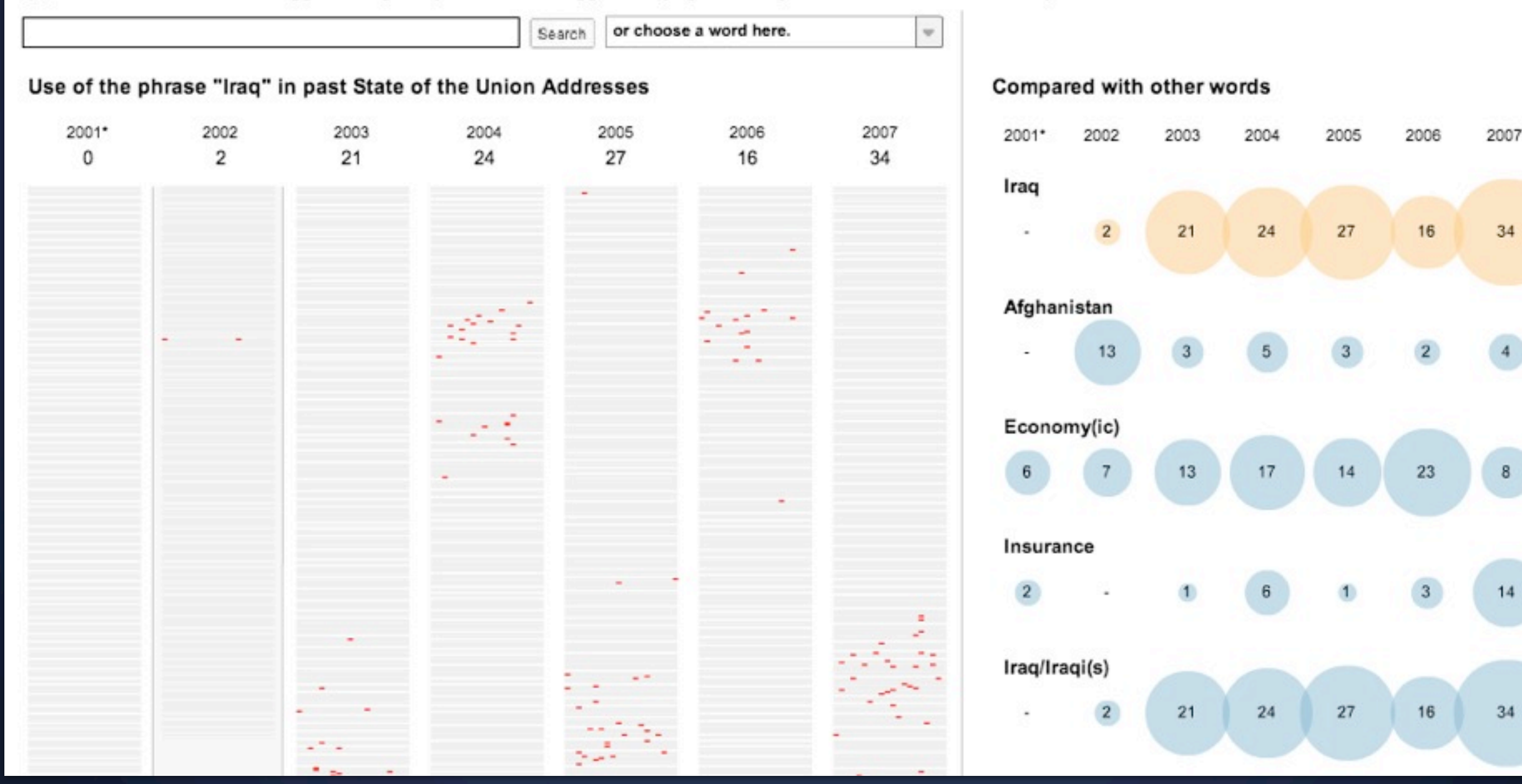

[http://www.nytimes.com/ref/washington/20070123\\_STATEOFUNION.html](http://www.nytimes.com/ref/washington/20070123_STATEOFUNION.html)

### **Reading Level** State of the union speeches over time

#### The state of our union is ... dumber: How the linguistic standard of the presidential address has declined

Using the Flesch-Kincaid readability test the Guardian has tracked the reading level of every state of the union

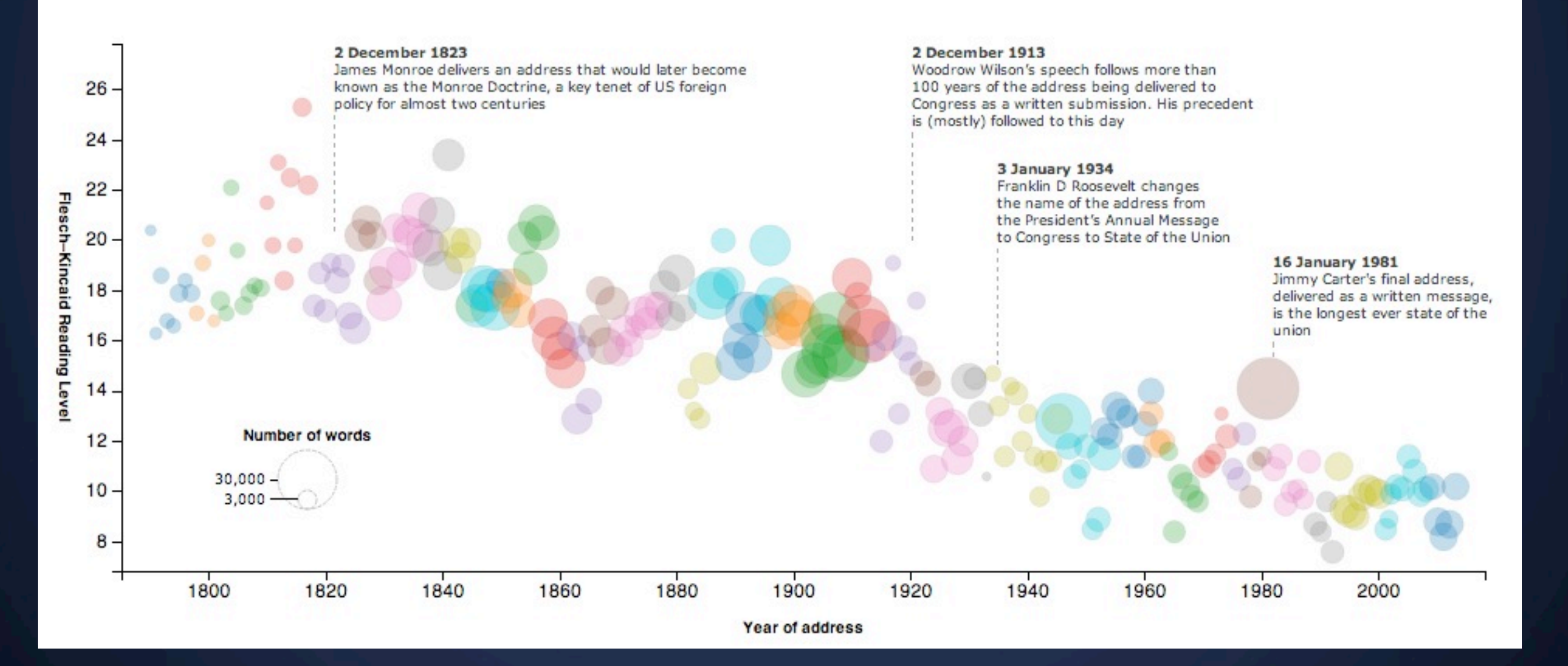

# **Newsgroup Usage**

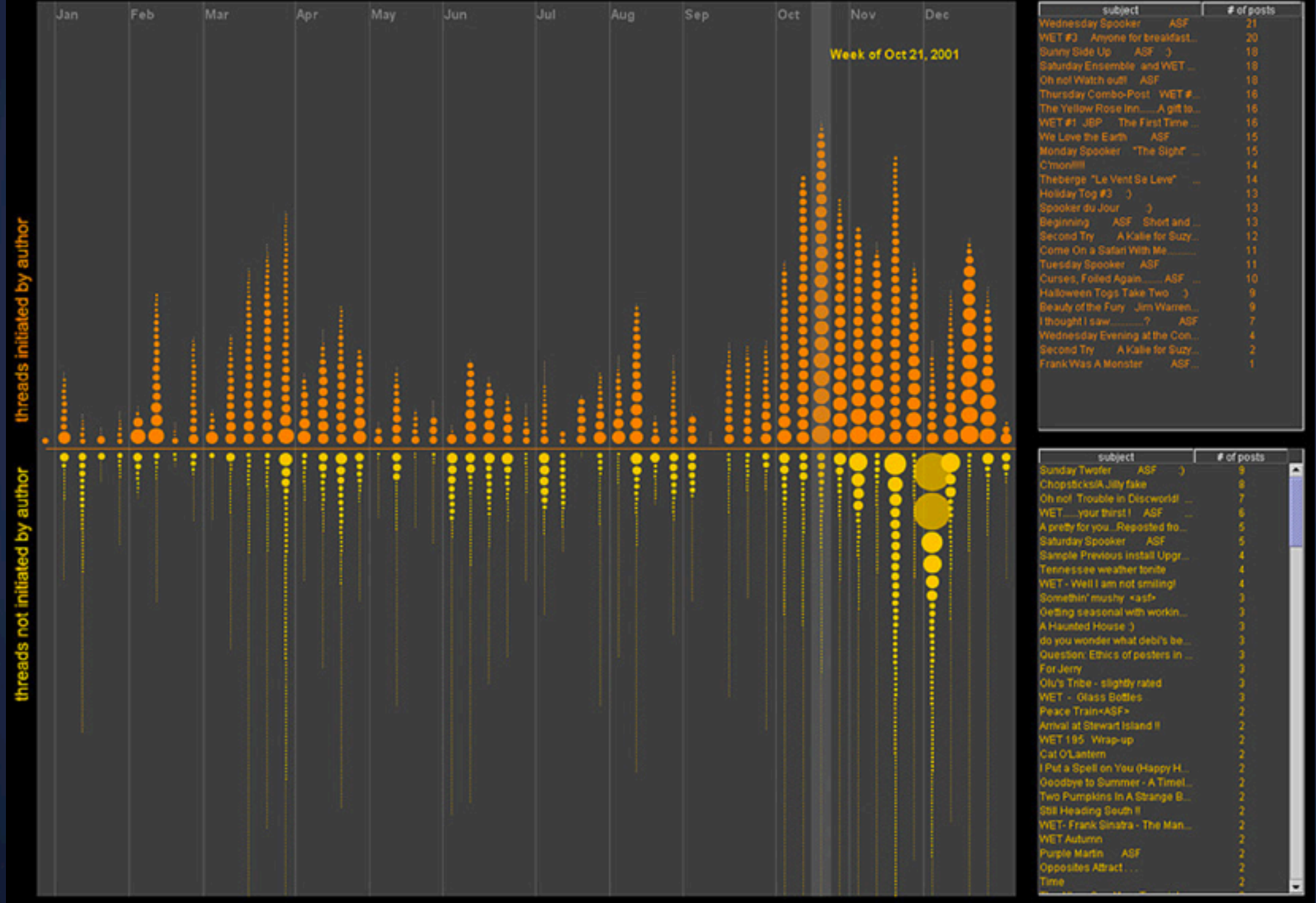

Newsgroup crowds and authorlines: Visualizing the activity of individuals in conversational cyberspaces (Viegas)

**Evolving Documents**

#### **Document-Level Visualizations** On the Origin of Species: The Preservation of Favoured Traces

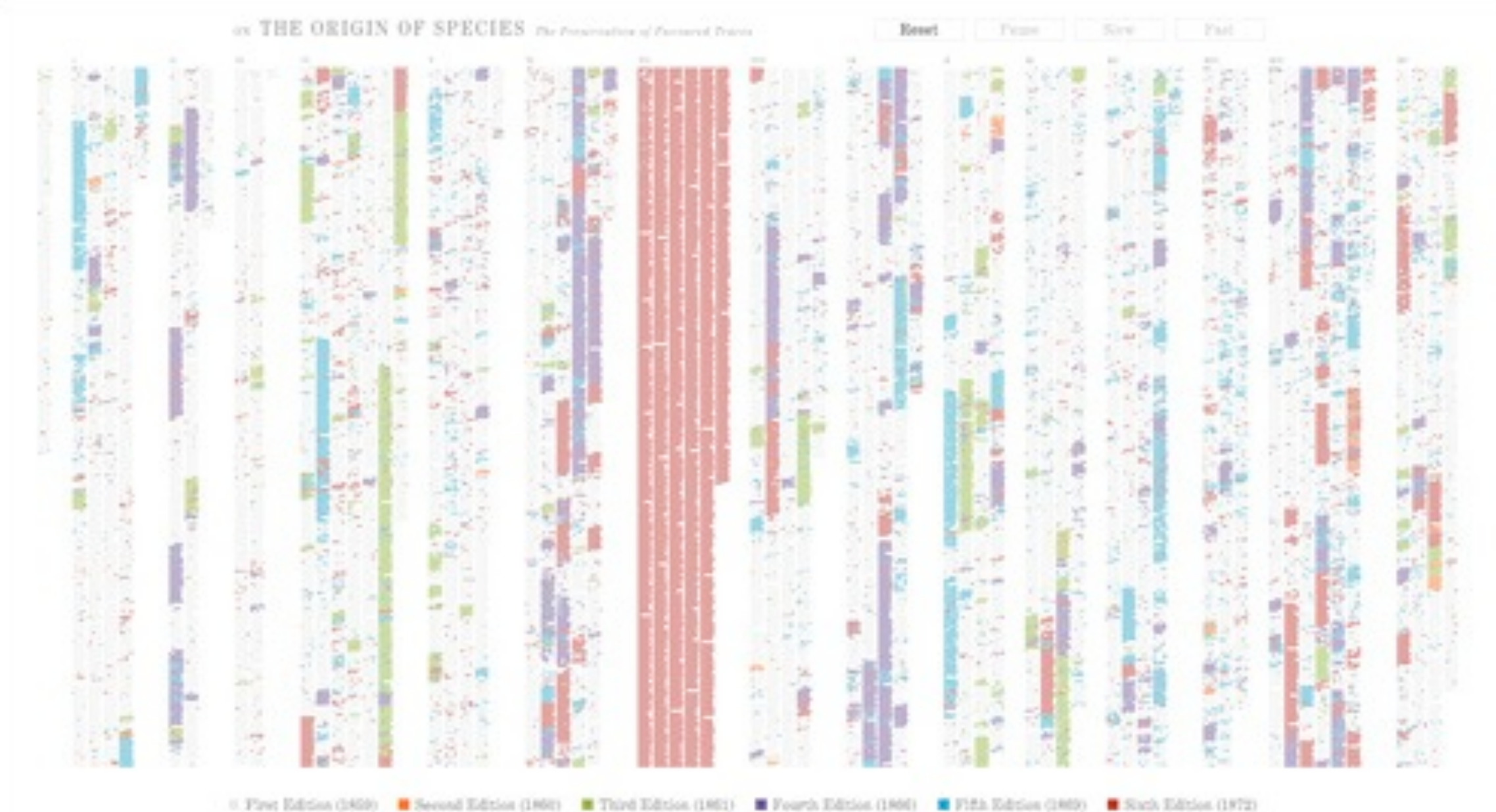

<http://benfry.com/traces/>

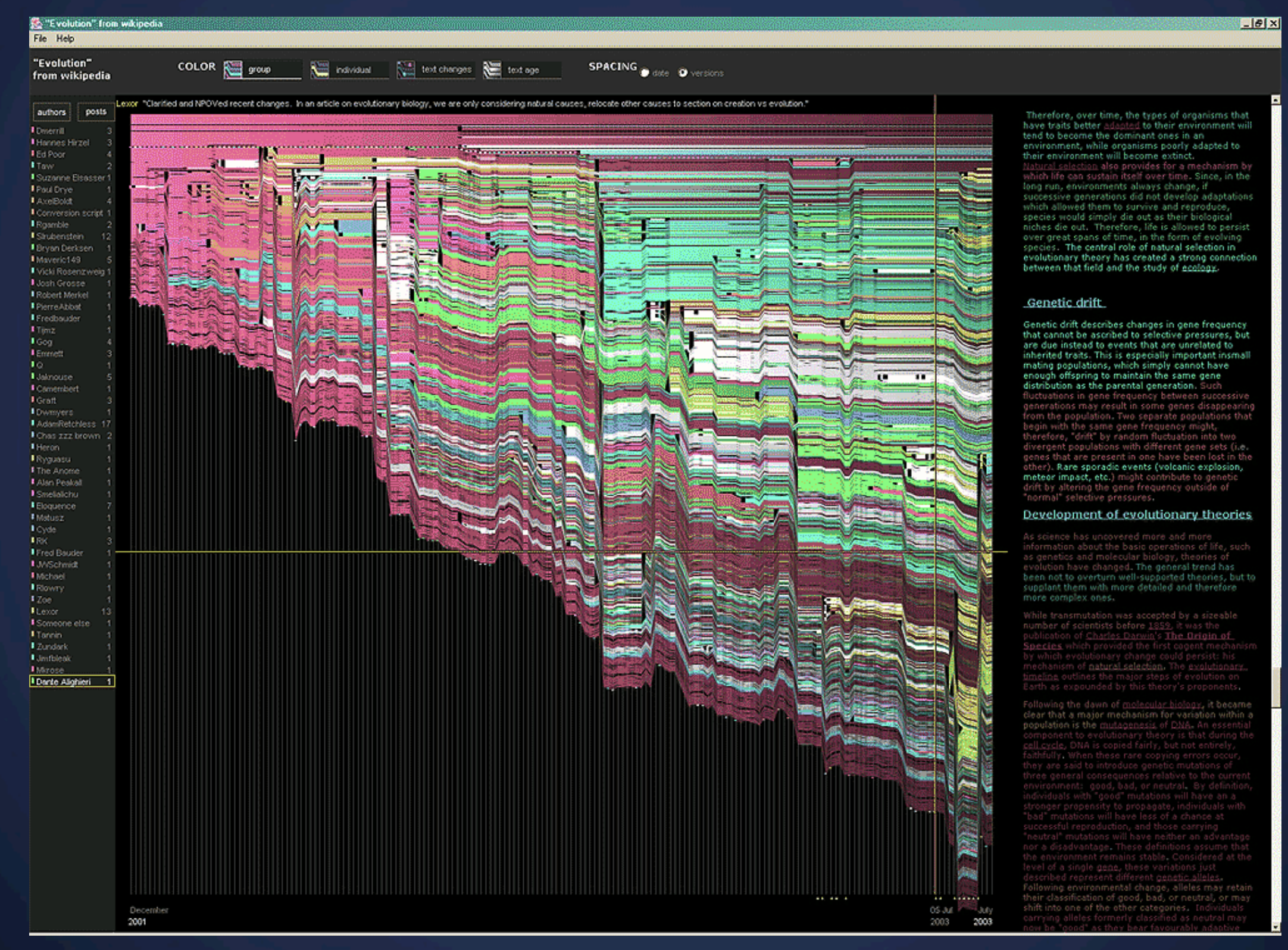

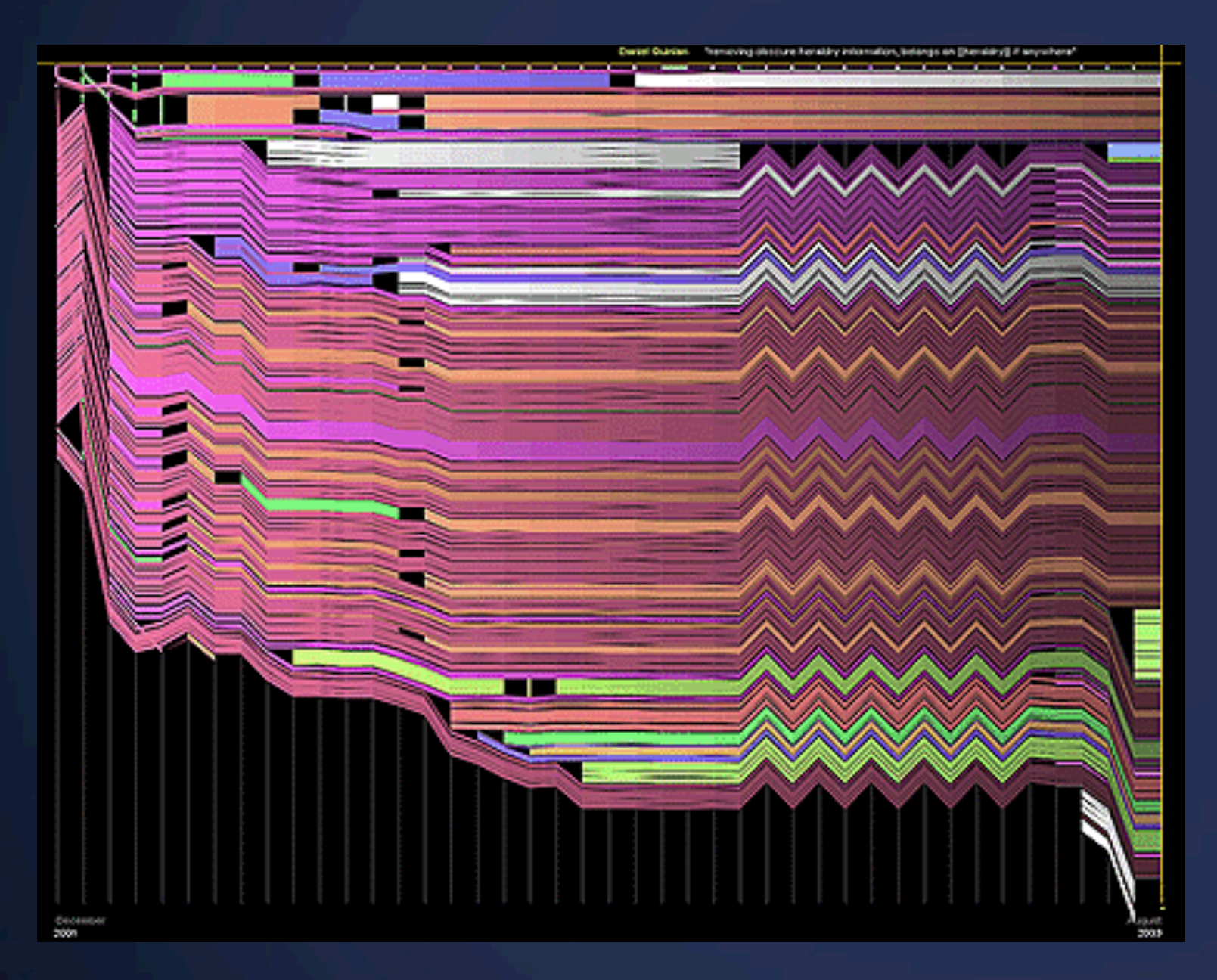

#### Chocolate Wikipedia page

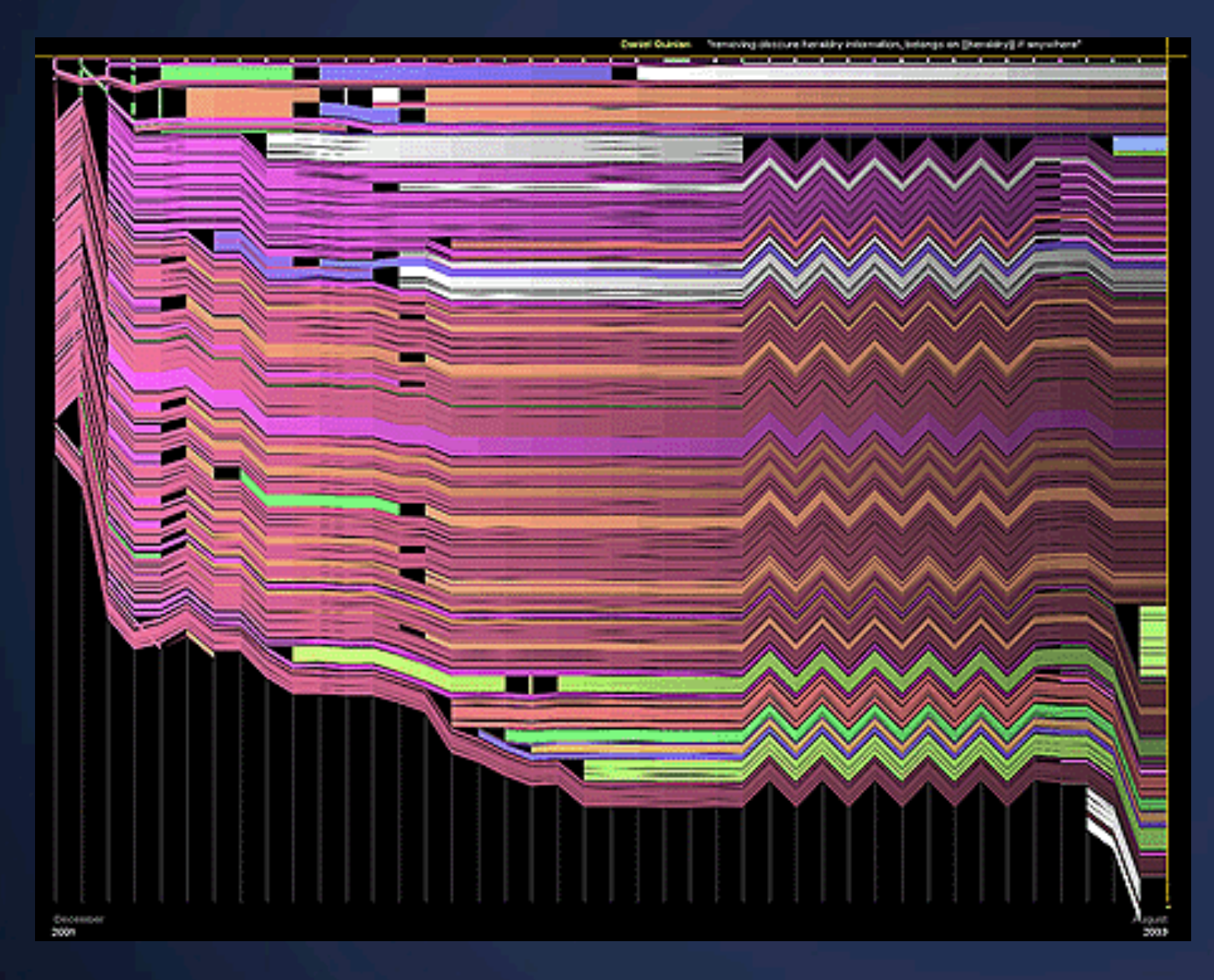

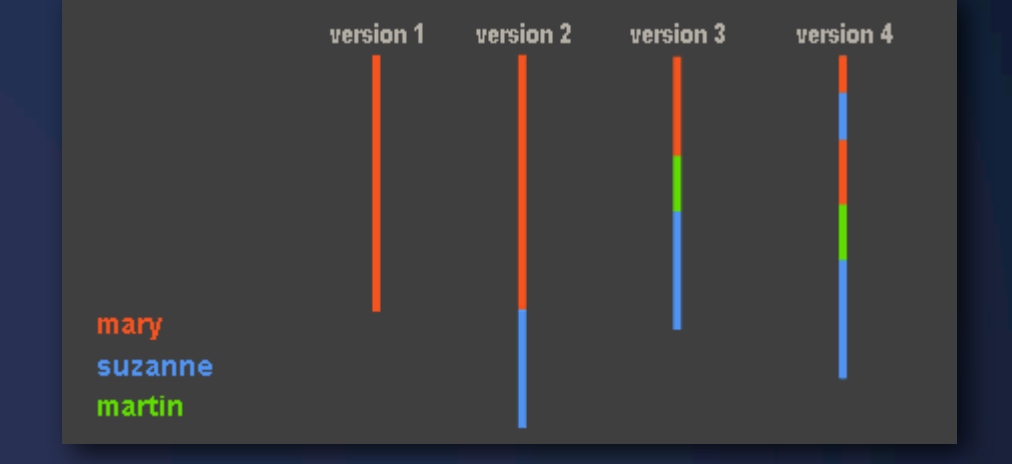

#### Chocolate Wikipedia page

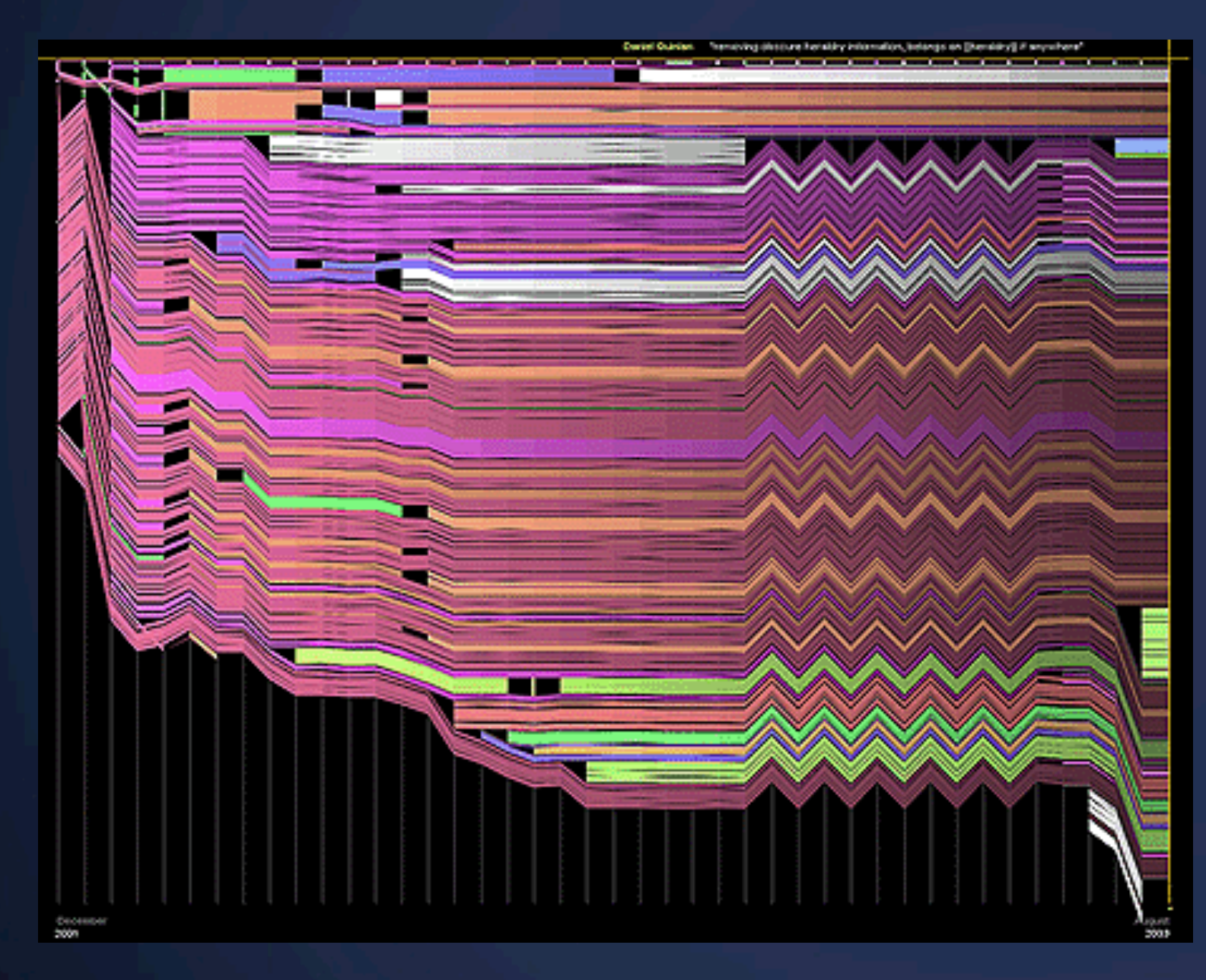

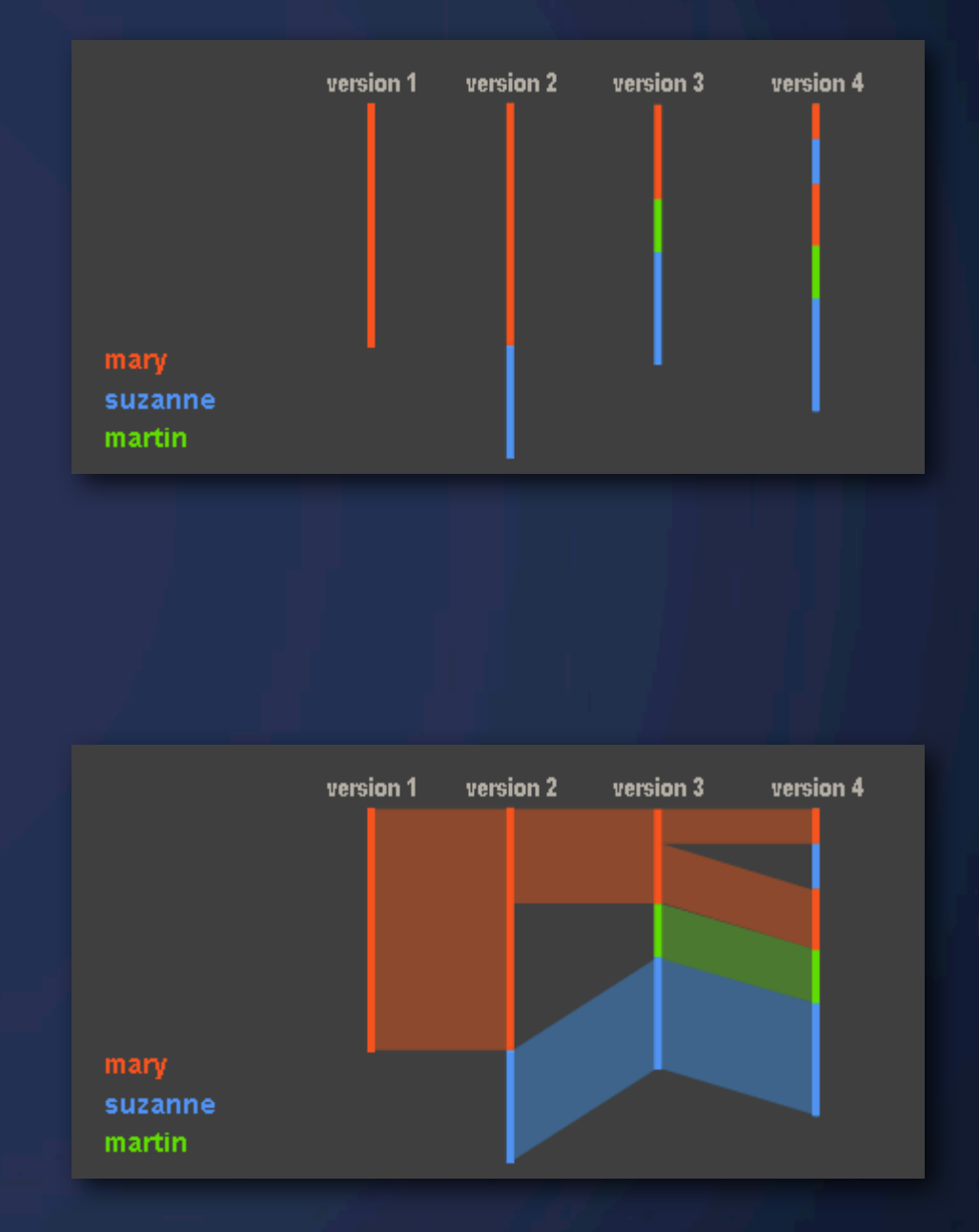

#### Chocolate Wikipedia page

**Strategies**

## **Introduce Faceted Search** Faceted search

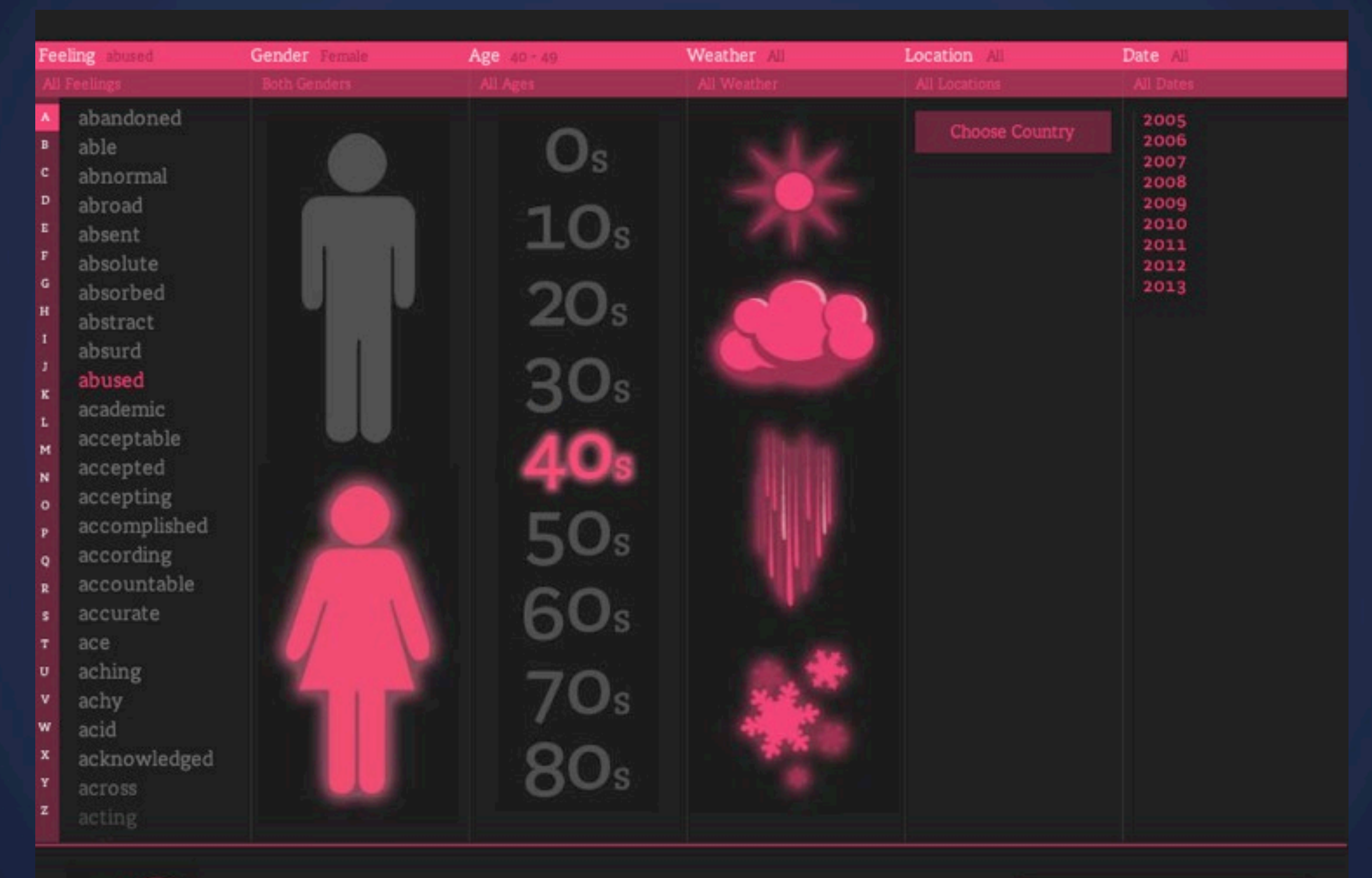

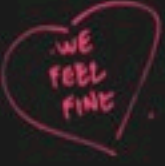

**Find Feelings** 

### **We Feel Fine** Faceted search

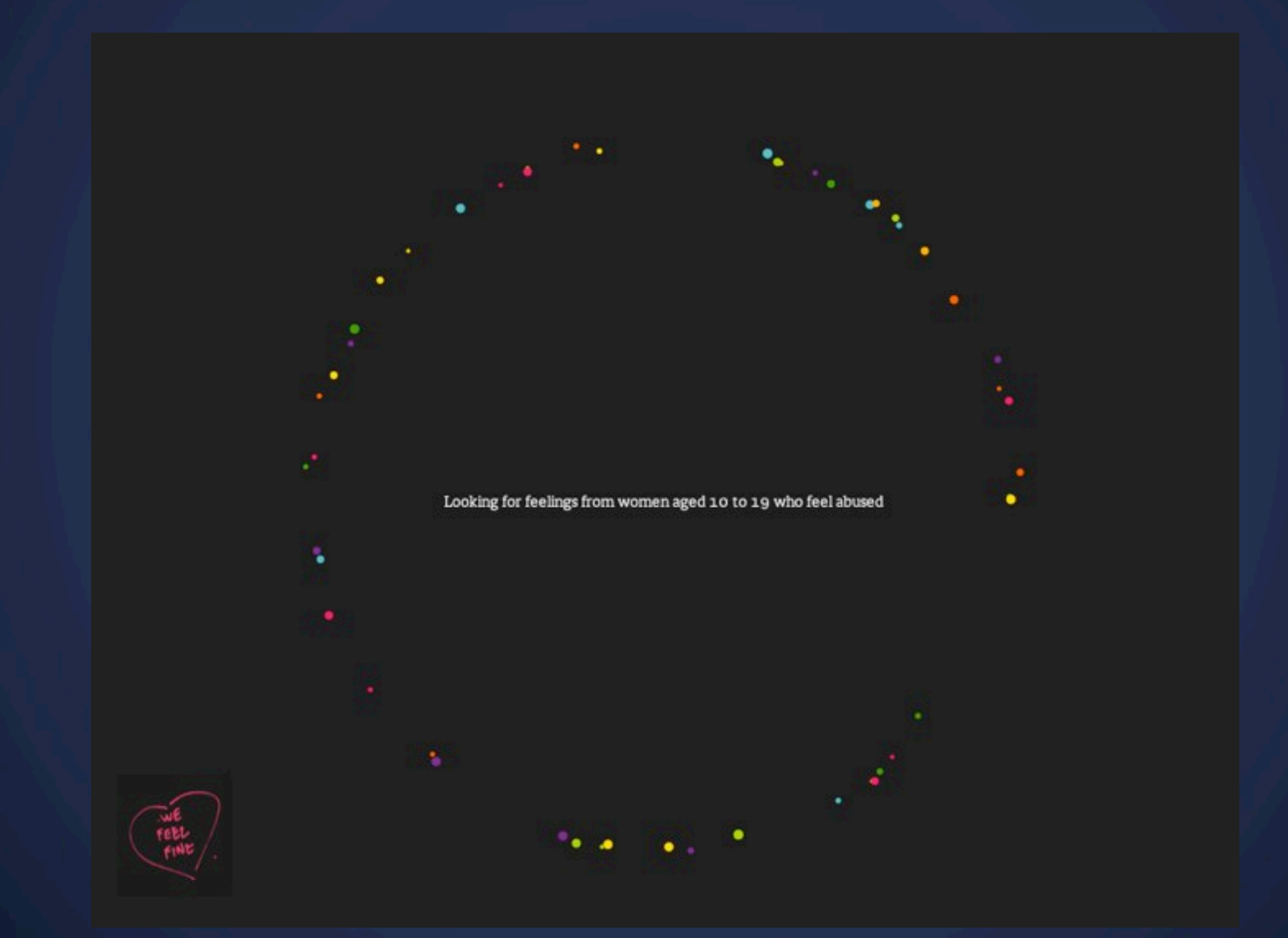

## **Add Time Dimension** Google Trends

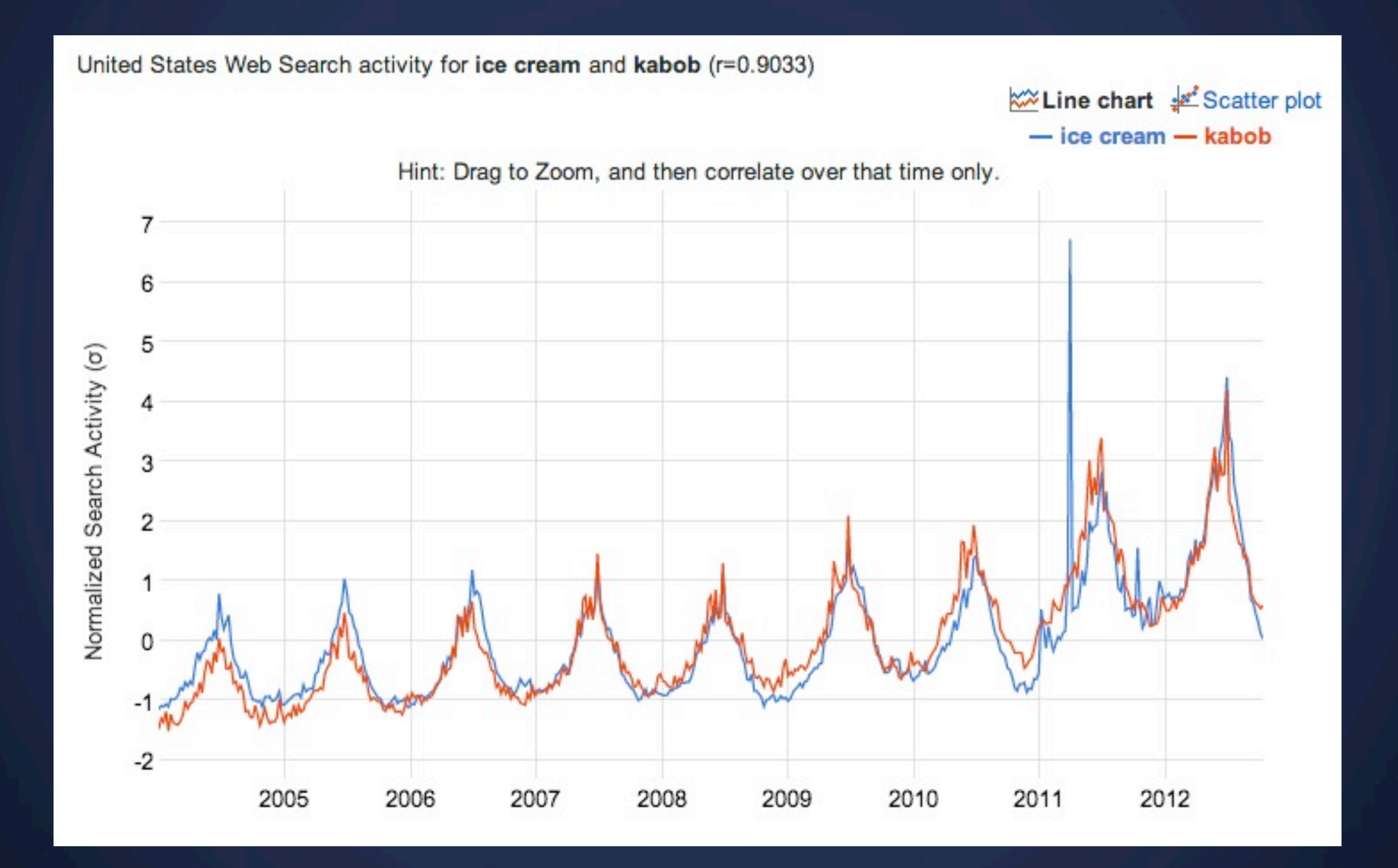

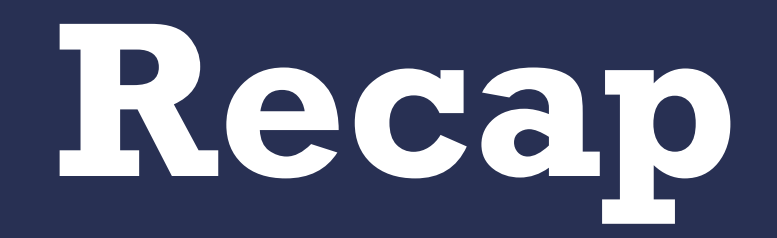

# **Lab Thursday** Concept Critique

# **Next Lecture** Networks: Graphs and Hierarchy